# **The BKL-Method**

A simplified method to predict energy consumption in buildings

 $+11.3$ 

**Kurt Källblad Bo Adamson** 

**Swedish Council for TA 61 10 TA ...** 

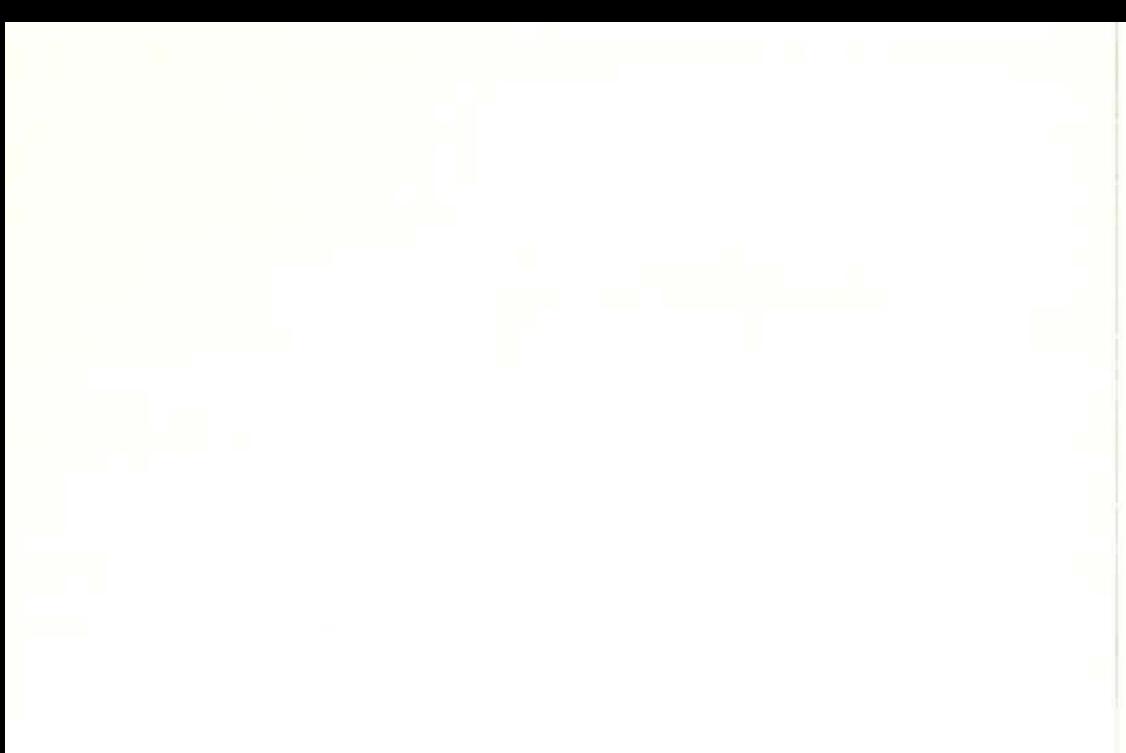

THE BKL-METHOD

A simplified method to predict energy consumption in buildings

. : 14 :

Kurt Kallblad Bo Adamson

This document refers to research grant 790507-5 from the Swedish Council for Building Research to Lund Institute of Technology, Departement of Building Science, Lund Sweden

The report series published by the Building research Council contains report by the researchers on their grant projects. Publication does not imply that the Council has drawn any conclusions regarding views, conclusions or results.

D8: 1984

ISBN 91-540-4071-X Swedish Council for Building Research, Stockholm

Spångbergs Tryckerier AB, Stockholm 1984

## **CONTENTS**

## INTRODUCTION

- $1$ THE METHOD
- 1.1 Daily energy balance
- 1.2 Monthly energy balance
- 2 CALCULATION INSTRUCTIONS
- 2.1 Transmission losses
- 2.2 Ventilation losses
- 2.3 Internal heat gain
- 2.4 Solar heat gain
- 2.5 Heating requirements
- 2.6 Calculation examples
- 3 CLIMATE DATA
- 3.1 Required basic data
- 3.2 Sorting and linear regression
- 3.3 Examples of climate data
- 4 SOLAR GAIN FACTORS
- 4.1 Diffuse radiation
- 4.2 Direct radiation
- 5 VALIDATIONS
- 6 REFERENCES

#### APPENDIX A

- 1. List of FORTRAN program BKLCLF
- 2. List of FORTRAN program BKLALF

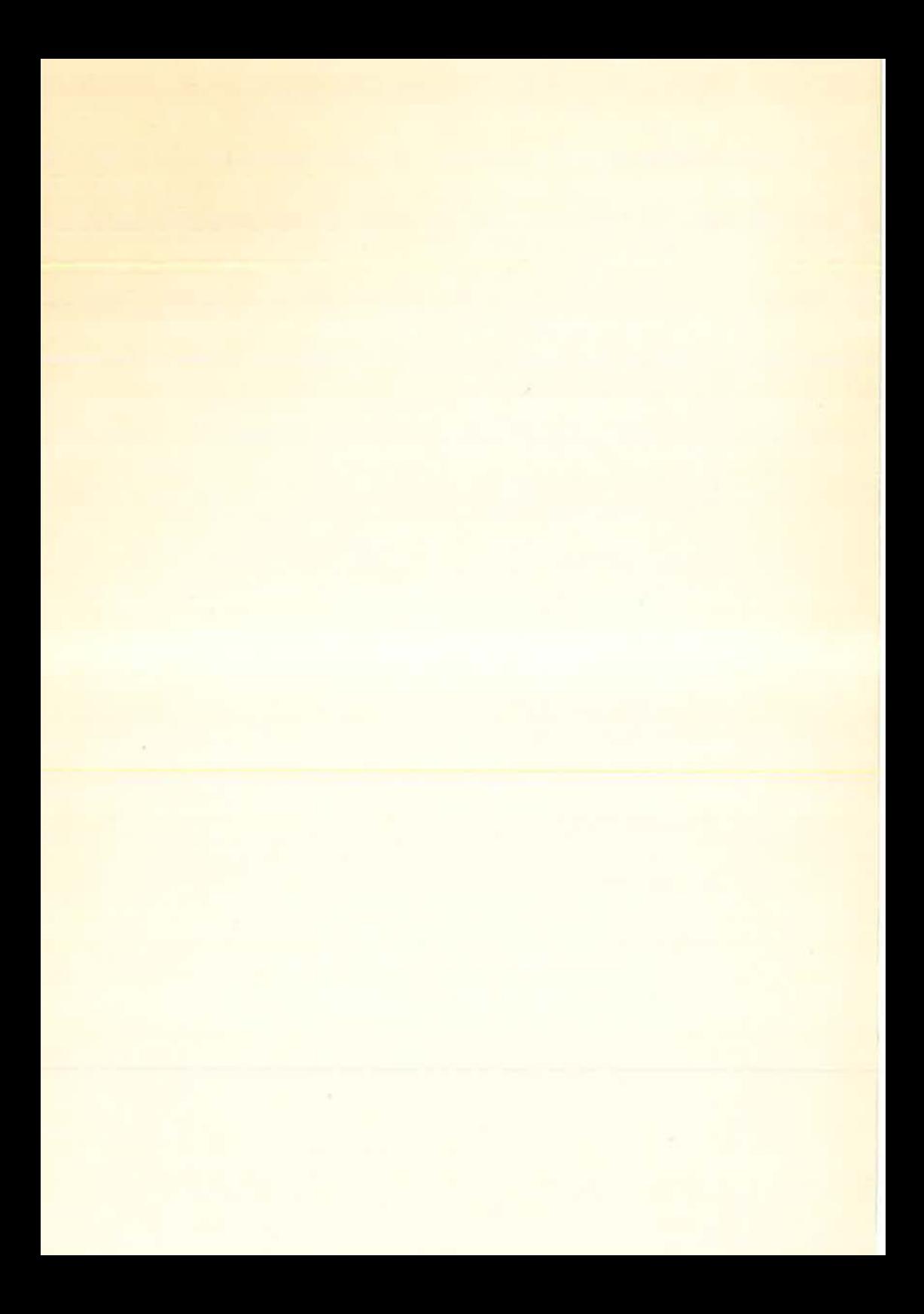

#### INTRODUCTION

Today several computer programs, based on detailed models of buildings, are available for calculation of heat consumption. Nevertheless, there is still a need for simplified methods, for example to be used as design tools in the early lay-out of a building when main frame computers are not accessible or when complex programs are too expensive to use.

The method described herein was developed to be used as a hand calculation method but the development of personal computers gives the possibility to use the method as a very quick design tool. The method cannot replace complex computer programs and should be seen as an improved degree-day method. In a low-energy house, where the heat losses are reduced by a high level of insulation etc., the free heat becomes an important part of energy used for space heating. Thus, calculation of solar gain is the most complex part of the method.

A simplified method to take solar gain into account when predicting the energy consumption in a building was used by Elmarsson in her diploma work, in 1977. The method was improved and a version was presented by Källblad & Adamson, 1978 Further studies and comparisons between the method and detailed computer calculations gave the method presented first at the CIB-symposium in Copenhagen (Källblad-Adamson, 1979).

This document presents the method, which in this version is called the BKL-method.

In chapter 1 the basics of the method are presented while chapter 2 gives a more practical view of the use of the method together with an illustrative example. The method requires climatic data in a specific form and the way to calculate these data is discussed in chapter 3. To determine the solar gain through windows, precalculated factors are used and the background for these is given in chapter 4. Chapter 5 gives some comparisons between results from this method and detailed computer simulations.

Finally it should be noticed that the method is developed for normal Swedish climate and problems may arise using the method for warmer climates.

#### THE CALCULATION METHOD

In order to utilize free heat from occupants, household, appliances, hot water and direct solar gain the heating system must be thermostatically controlled. The heating load will then be just what is necessary to maintain the desired indoor temperature; or equal to zero if the free heat is sufficient. Excess free heat has to be reduced through increased ventilation through windows. The "BKL-method" assumes that heating loads are thermostatically controlled on the indoor temperature.

#### 1.1 Daily energy balance

If there is no free heat in a building the heat losses for a 24-hour period will be

$$
P_{f} = \begin{cases} 24(F_{TR} + F_V)(T_i - T_{od}), & \text{if } T_i > T_{od} \\ \text{otherwise} & 0 \end{cases}
$$

where

 $P_f$  =required energy for heating during a 24-hour period

 $F_{TR}$  =transmission losses through walls, windows, floor, roof, etc.  $(W/C)$  $F_V$  =ventilation losses (W/<sup>O</sup>C) *Ti* =desired indoor temperature (°C)  $T_{\text{nd}}$  $=$ mean daily outdoor temperature ( $^0C$ )

Heat gain from occupants, appliances, solar radiation etc. can be utilized to compensate for heat losses during this 24-hour period. If the available free heat is insufficient, heat from the heating system is required. The relationship can be illustrated as in Figure 1.1. In one case the available energy  $(P_{\text{sol}}+P_{\text{ho}})$  is more than sufficient to cover losses; in the second case extra heating  $(P_{t+11})$  is required.

The accessible "occupancy heat"  $(P_{b0})$  consists of heat from people, electrical appliances, water heaters etc. It can be reduced by such things as heating of cold water as it pas-

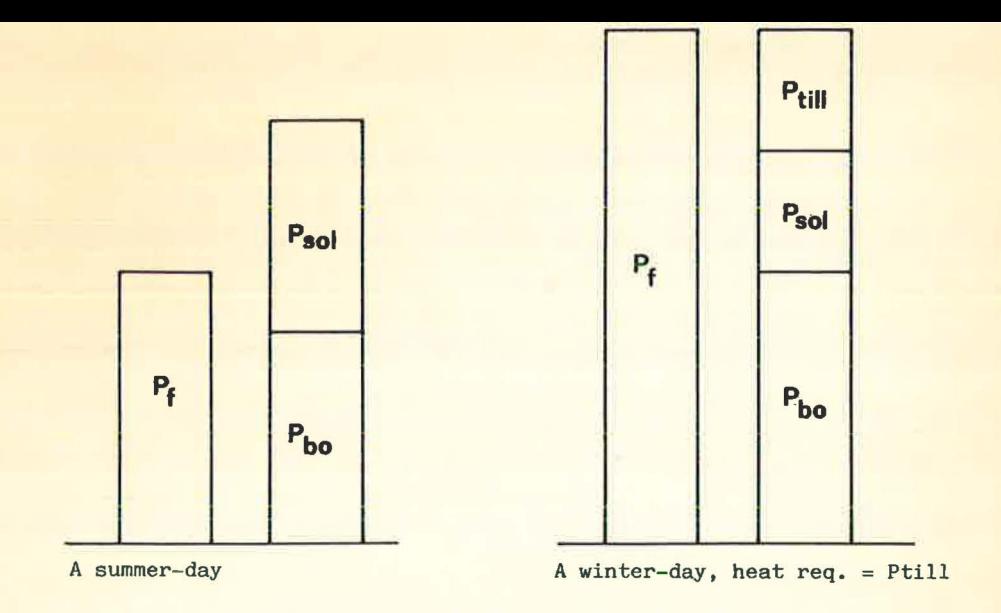

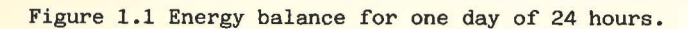

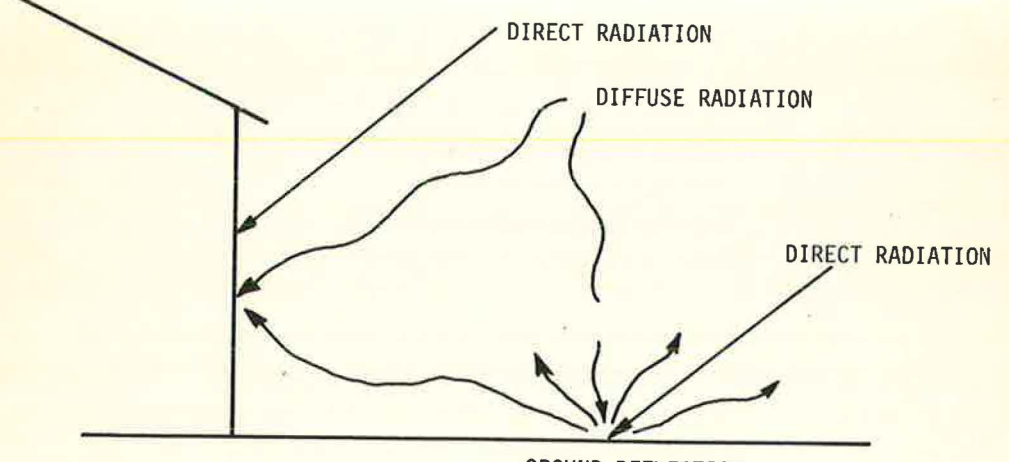

GROUND REFLECTION

Figure 1.2 Solar and sky radiation on a facade.

ses through the building. Normally, occupancy heat can be assumed to be the same from day to day and can be determined through experience.

In order to calculate solar gain  $(P_{sol})$  with acceptable accuracy it must be divided into direct solar radiation and diffuse sky radiation. Figure 1,2 shows, schematically, how the various radiation components strike an unshaded facade. A part of this radiation will be transmitted into the building through glass - depending on screening and the type of glass used.

The solar and sky radiation for each day can be divided into their respective direct and diffuse parts:

$$
I_{\text{dH}} - \text{diffuse sky radiation on a horizontal surface } (\text{Wh/m}^2, \text{day})
$$

$$
I_{rH} - direct solar radiation on a horizontal surface (Wh/m2, day)
$$

In order to simplify the calculations, the ratios between the above values and radiation through different glazing combinations under various screening conditions have been calculated. This was done with the help of computer programs that take into consideration sun path, ground reflection, reflections between window panes, etc.

With ratio  $\alpha_d$  (for diffuse radiation) and  $\alpha_r$  (for direct radiation)the solar heat gain can be determined for a window area of  $A \space m^2$ :

$$
P_{sol} = \mathcal{P}A(\alpha_d I_{dH} + \alpha_r I_{rH})
$$
 Wh/day

 *is the estimated reduction factor for solar radiation due to* use of curtains, blinds and use of glazing types other than those considered in the «-values.

The  $\mathcal{A}_{d}$  and  $\mathcal{A}_{r}$  values vary with the slope of the window, type of glazing and screening. Furthermore,  $\infty_{\rm r}$  is dependent on the orientation of the window and the time of year. Cons $\frac{1}{2}$  Land  $\alpha$  -values can be assumed for each month. Section 4 gives a detailed description of how x-values are determined.

Finally, the heating load (Wh/day) is calculated:

$$
P_{\text{till}} = \begin{cases} P_{\text{f}} - (P_{\text{bo}} + P_{\text{sol}}) & \text{if } P_{\text{f}} > P_{\text{bo}} + P_{\text{sol}} \\ 0 & \text{otherwise} \end{cases}
$$

#### 1.2 Monthly energy balance

Primarily, the monthly heating load is comprised of the heating requirements of various days. Daily calculations are however, exceedingly comprehensive and can be avoided by representing a given month's climate in a cuitable way.

Solar and sky radiation on a horizontal surface can be represented graphically by a solar duration curve. If, for a given month, the day with the most total radiation is placed as day 1, the day with the next highest rate as day 2 etc. and the day with the least total radiation last; the total radiation for Stockholm in April, 1971 can be illustrated as in Figure 1.3. This diagram can be approximated by a rectilinear figure of the same area. Figure 1.4 shows some variations of this method which can be obtained from different monthly climate data. Values of only two or three days are necessary to be able to describe the total radiation for each day of an entire month. Section 3 gives a detailed description of how available climate data is treated.

Since the earlier mentioned o-values can be considered constant during the month, the given equation can be used to determine radiation for the two or three days which represent <mark>the total radiation diagram.</mark> (The first day and days  $d_1$  and  $d_2$  in Figure 1.3 and Figure 1.4). A diagram for a given month's radiation can then be attained as in the example shown in Figure 1.5. If this diagram is supplemented by occupancy heat, which is considered constant during one month, the diagram will be as shown in Figure 1.6.

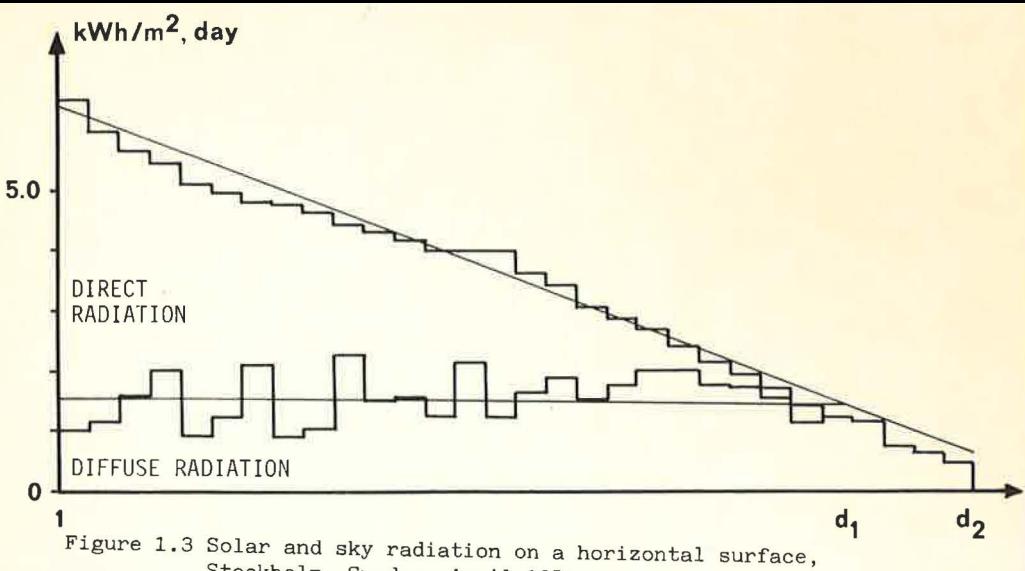

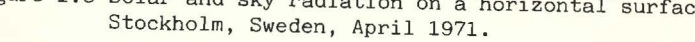

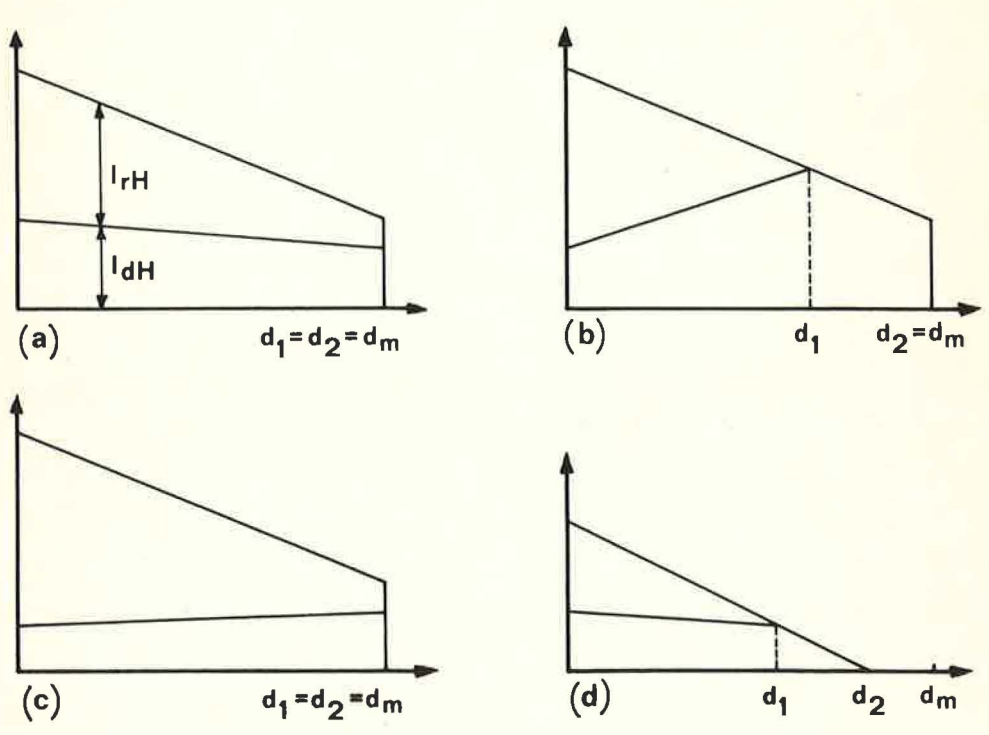

Figure 1.4 Some different types of distribution for solar and sky radiation during a month with dm days.

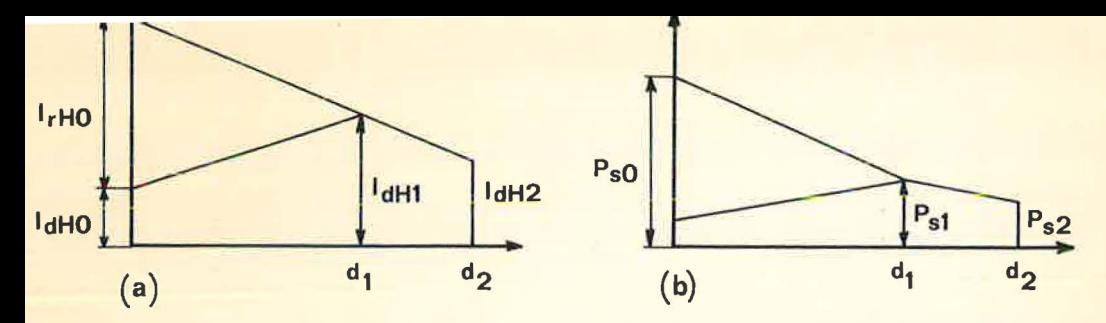

Figure 1.5 Distribution during a month for solar heat gain through a window (b) due to the radiation according to (a).

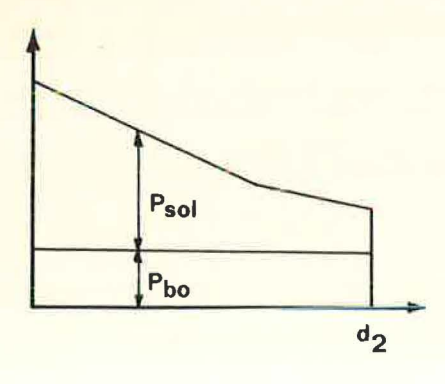

Figure 1.6 Total availible "free heat" during a month.

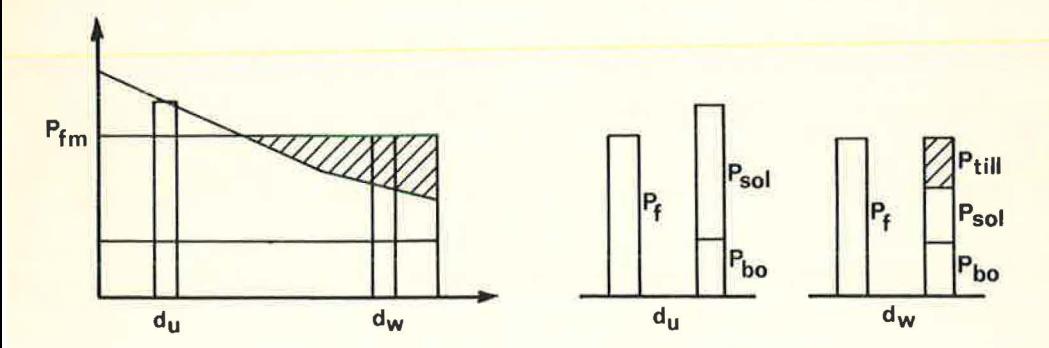

Figure 1.7 The montly heat requiremant with examples of one day without (du) and one day with (dw) heat requirement.

If the heat losses for each day of the month are assumed to be equal and are calculated with the mean monthly outdoor temperature, they can be represented by a horizontal line  $(P_{fm})$  in the diagram with total available heat. This is shown in Figure 1.7 where the available heat is sufficient to heat the building during part of the month. Extra heating is required on certain days and the amount of energy is represented by the hatched area.

The purpose of this section is to serve as a teaching aid or as a quide for engineers and architects. It can also serve as a supplement to the method described in section 1.

## 2.1 lhe building's heat loss due to transmission

The method of calculation does not take into account the building's heat capacity. Transmission losses are:

$$
F_{\text{TR}} = \sum_{i} \ U_{i} A_{i} \ (W / {}^{o}C)
$$

where

 $U_i$  = the building component's U-value (W/m<sup>2</sup>, <sup>O</sup>C)  $A_i$  = the building component's area (m<sup>2</sup>)

In the above equation all of the building's exterior areas must be included (exterior walls, windows, doors, floor, roof etc. ) .

How the U-values for the individual cases are to be calculated is omitted here. It should, however, be noted that U-values for windows should be so-called "darkness U-values". Some "equivalent U-values" including solar radiation should not be used since solar and sky radiation are treated separately in this method.

Where moveable insulation is employed, for example, insulating shutters, the mean daily values might possibly be used. This method has not been tested for detailed calculations in such cases, so caution is advised.

#### 2.2 The building's heat loss due to ventilation

Ventilation is usually comprised of several components which is illustrated in a simplified way in Figure 2.1. These components which among other things depend on wind, temperatures and living habits, are of course, very difficult to predict.

In all cases, the total volume of inlet air  $v_+$  (m<sup>3</sup>/h) has to be heated to the desired room temperature. If  $v_t$  is known, ventilation losses can be calculated using

 $F_v = 0.33 v_t$  (W/<sup>O</sup>C)

where  $0.33$  is the air's heat content per  $m^3$  and <sup>O</sup>C.

Since we are in this case only discussing heating, humidity is not discussed. Since the method assumes constant ventilation the daily mean value for ventilation is used.

#### Heat exchanger

If there is a heat exchanger between exhaust and inlet ducts, the ventilation volumes are determined basically in the same manner as the regular exhaust/inlet system, but in order to take the heat exchanger into account, the controlled air flow is reduced by the same ratio as the degree of temperature efficiency for the heat exchanger.

When evaluating energy savings due to heat exchangers the following, often by-passed phenomena should be considered:

- Not all the air passes through the heat exchanger, infiltration and airing practices contribute to ventilation entirely outside the system. Furthermore poorly sealed or uninsulated ducts reduce the system's efficiency.
- Reduction of ventilation losses by using heat exchangers doesn't necessary imply energy

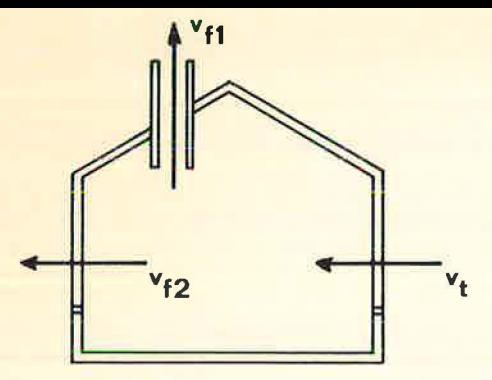

Natural ventilation

- t : inlet through windows & cracks
- fl: outlet through ducts
- f2: outlet through windows & cracks

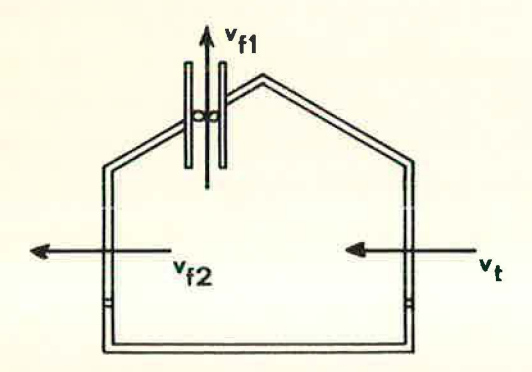

Exhaust air system

t : inlet through windows & cracks fl: controlled exhaust air f2: outlet through windows & cracks

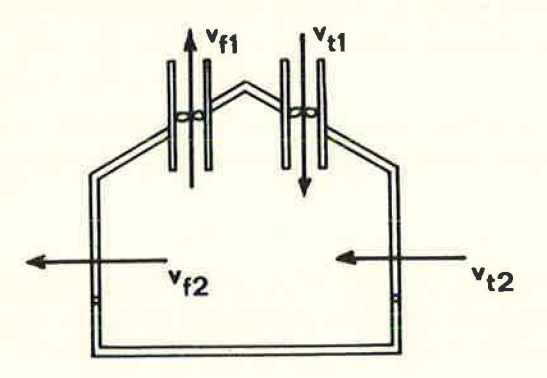

Inlet & exhaust air system tl: controlled inlet t2: inlet through windows & cracks fl: controlled exhust air f2: outlet through windows & cracks

Figure 2.1 Air flows through a building with different HVAC-systems.

savings. If for example, available internal heat generation and passive solar gain cover losses then heat exchangers are redundant. This is why heat exchangers of this type should be included in heat loss calculation and not counted as an energy supplement.

#### 2.3 Internal Heat Generation

#### **Occupants**

Since heat from occupants constitutes a part of the total energy load for a house, it should be quantified in some way. This is, of course, difficult since a family's living habits vary so greatly The only possibility is to make a good guess and we have used the following estimate for available heat from occupants:

#### 1200 Wh/day/person

and assumed that 2 people live in a one-bedroom apartment, 3 in a two-bedroom and 4 in a three-bedroom apartment or larger.

### Heat from electrical appliances

All of the electricity consumed by appliances such as refrigerators, lamps or T.V.s is converted to heat energy, mainly convective heat and part of it can be utilized for heating up the building.

As in the case of persons, it is difficult to estimate the actual heat contribution from these sources. We have used the following estimate for calculation purposes:

single family houses 8000 Wh/day apartments 7000 Wh/day

These values can be used as an approximate average for the

whole year. If more accurate calculations are to be done, consumption should be considered greater in the winter than the summer. The figures chosen here are no more valid than any other good guess!

#### Heat from/to the water system

Many measurements and estimates pertaining to annual energy consumption for water heating have been carried out. Until recently, the average figures for houses and apartments in Sweden were about 5000 kWh and 4000 kWh, respectively. Recent studies have shown that hot water consumption in new houses has been considerably reduced. A reasonable figure today should be about 4000 kWh for a single-family house. Apartments can be assumed to consume about 3000 kWh if they have separate laundry facilities that aren't included in the total energy load.

Part of this energy can be available for heating in such ways as through cooling off in the bathtub. If the hot water boiler is placed within the heated space which normally is the case in single family houses, the losses from the boiler will also be available for heating. How much of a contribution such fac tors make is determined on a very loose basis. An additional factor, which makes estimates even more complicated, is that the cold water is heated up during its way through the building. The heat for this is taken from the building.

A recent study, Lindskoug 1983, shows that the waste water temperature is approximately 20-25  $^{\circ}$ C higher than the temperature of the cold water, supplied to the building. Using average values of the total water volume and the hot water volume used in the actual single family houses it can be shown that 150-250 W is used for heating up the cold water. It is advisable to assume that the total effect of heat losses to cold water and heat gain from the hot water boiler is a heat loss of 150 W e.g. 3600 Wh/day in a single family house. For apartment buildings no measurements at all are available and the heat losses to cold water and the useful heat gain from

the hot water boiler are unknown. In order not to forget them a guess can be 3600 kWh/day per apartment. For calculation purpose these losses should be taken into account by reducing the heat gain from occupants, electrical appliances etc.

## Other

Besides the above mentioned sources of "extra" heat, there are fans and pumps etc. that can be considered. All the excess energy from a totally enclosed fan in an inlet duct can be counted as heating while the corresponding amount of energy in an exhaust duct fan is lost.

#### Solar Heat Gain

Available solar heat is calculated according to the method described in section 1.  $\alpha_{\text{d}}$  and  $\alpha_{\text{r}}$  are found in tables as in section 4. The calculations should be carried out in the following order.

All the windows are arranged so that each category (j) includes glass surfaces that have construction (type of glazing, number of panes etc.), orientation, slope and shading in common. For example, all the windows of an unshaded facade can be considered in the same group. For each window category (j) the following can then be determined:

- $A_i$  which pertains to the glazed surfaces only, excluding frames!
- $\alpha_{\text{di}}$  transmission and shading factor with respect to diffuse radiation in the given orientation, slope and shading conditions.
- $\alpha_{r,i}$  as above, but for direct solar radiation for months m=1-12.

When the  $x$ -values for all the glazed surfaces have been deter-

mined, the sum will be as follows:

$$
\alpha_{dtot} = \sum_{j} \alpha_{dj} A_j
$$
\n
$$
\alpha_{rtot, m} = \sum_{j} \alpha_{r,j, m} A_j
$$

For the sunniest day of each month the available solar heat is calculated by:

$$
P_{\rm s0} = \sqrt{\text{W}_{\rm dtot} \text{H}_{\rm d} \text{H} \text{H}^{\rm s} \text{H}_{\rm d} \text{H}_{\rm d} \text{H}_{\rm d} \text{H}_{\rm d}^{\rm s}} \text{Wh/day}
$$

where  $I_{\text{dH}\Omega}$  and  $I_{\text{rH}\Omega}$  are solar radiation on a horizontal surface during the sunniest day of that month.  $\varphi$  is an estimate of how much solar heat is reduced because of curtains etc. or because of another type of glass being used than the one that the  $\ll$ -values apply for.

For day  $d_1$  (see Figure 2.2) the available solar heat is calculated by:

$$
P_{s1} = \frac{\gamma_{\alpha_{dtot}} I_{dH1} + \gamma_{tot}}{\gamma_{tot}} \cdot m_{rH1}^T
$$
 Wh/day

where  $f$ ,  $\alpha_{\text{dtot}}$  and  $\alpha_{\text{ttot}}$  are as above, and I<sub>dH1</sub> and  $I_{n+1}$  are found in section 3.

Data for one more day,  $d_2$ , is needed at times to be able to completely specify the monthly solar and indirect radiation, see Figure 2.2.

The available solar radiation for that day can be calculated by:

$$
P_{s2} = \rho_{\alpha_{\text{dot}}I_{\text{dH2}}}
$$

where  $\gamma$  and  $\alpha_{\text{d}+ \text{d}+}$  are as above, and  $I_{\text{d}+1}$  as in section 3. In these cases where this day is not necessary for specifying solar radiation,  $d_2=d_1$  and  $I_{dH2}=0$  have been used in appendix C to attain generally valid equations.

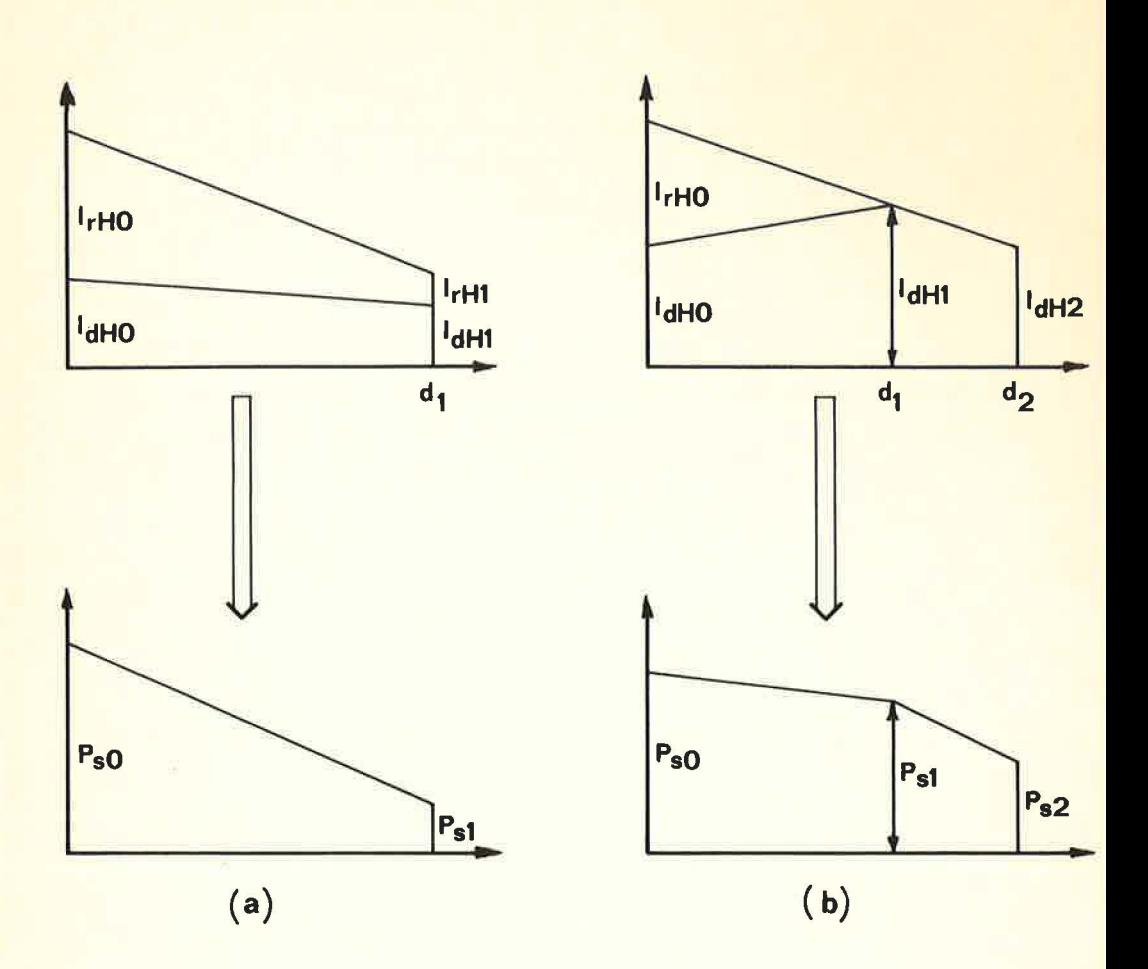

k.

Figure 2.2 Determination of Solar Heat Gain.

Depending on the distribution of solar radiation during the month and screening etc. that effects  $\alpha$ -values, the distribution of totally available solar heat varies a great deal.  $P_{s0}$ <sup>>P</sup><sub>s1</sub> is usually valid but the opposite is possible. In some cases, even  $P_{s0} \leq P_{s2}$ , applies. Nevertheless,  $P_{s1}$  is always greater than  $P_{s2}$ . Figure 2.3 shows a few examples of some possible distributions of available solar heat.

To be able to use a standardized calculation for arriving at heating requirements, it is advisable to give the duration diagrams a more general form. This is shown in Figure 2.4. The necessary steps to attain the general form in different cases are shown below. In most cases  $P_{en}P_{e1}$ , so that no changes in the form are necessary.

$$
\mathsf{If}\ \mathsf{P}_{\mathsf{s0}}\mathsf{=} \mathsf{P}_{\mathsf{s1}}\mathsf{:}
$$

 $A = P_{S0}$ ,  $B = P_{S1}$  and  $C = P_{S2}$  $d_h = d_1$ 

If  $P_{s1}$ <sup>> $P_{s0}$ </sup><sup>2</sup> $s2$ <sup>2</sup>

 $A = P_{s1}$ ,  $B = P_{s0}$  and  $C = P_{s2}$ 

$$
d_{b} = \frac{d_1(P_{s0} - P_{s2}) + d_2(P_{s1} - P_{s0})}{P_{s1} - P_{s2}}
$$

If  $P_{\rm sf} = P_{\rm sf}$ 

$$
A = P_{s1}
$$
,  $B = P_{s2}$  and  $C = P_{s0}$   

$$
d_b = d_2 = \frac{d_1(P_{s2} - P_{s0})}{P_{s1} - P_{s0}}
$$

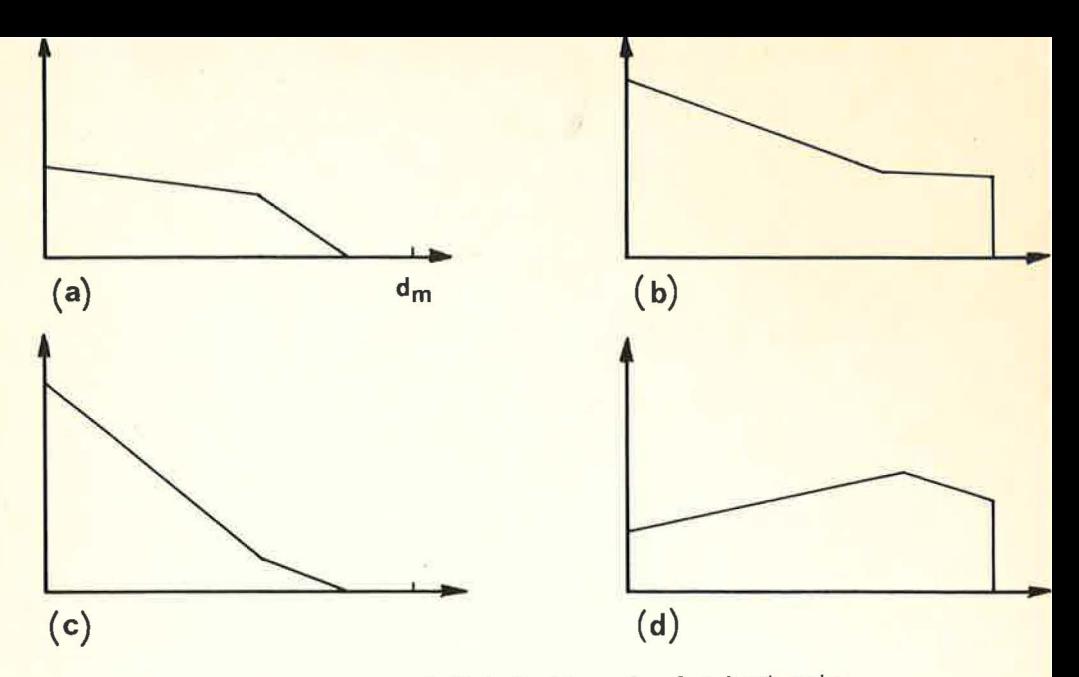

Figure 2.3 Some variations of distribution of solar heat gain through windows during a month with dm days..

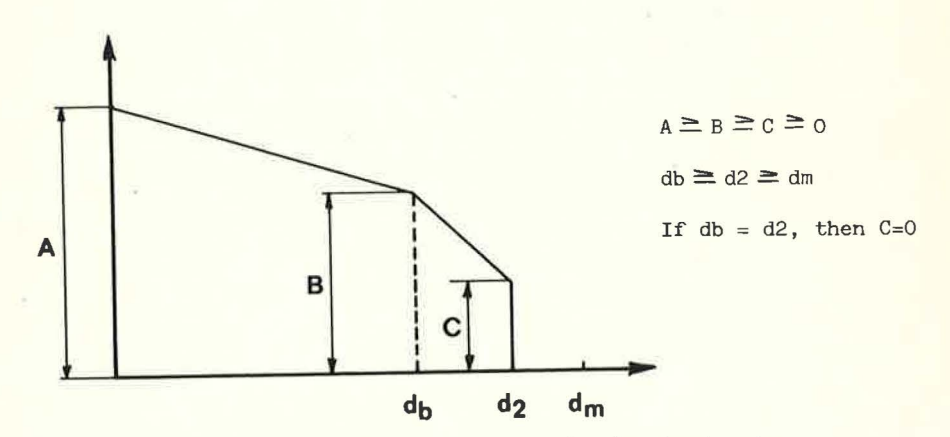

Figure 2.4 General format of distribution of solar heat gain.

The total available solar energy for one month can be calculated as follows:

$$
W_{sol} = \frac{A+B}{2} d_b + \frac{B+C}{2} (d_2 - d_b)
$$
 Wh/month

## 2.5 **Heating requirements**

First the average of the energy losses during one month  $(P_{fm})$  is calculated

$$
P_{fm} = \begin{cases} 24(F_{TR} + F_v)(T_i - T_{om}) \text{ Wh/day, if } T_i > T_{om} \\ 0, \text{ otherwise} \end{cases}
$$

 $F_{TR}$  and  $F_{v}$  are losses due to transmission and ventilation as described in sections 2.1 and 2.2. T<sub>i</sub> is the desired indoor temperature and  $T_{_{\text{\tiny{OIII}}}}$  is the mean monthly outdoor temperature.

The average heat loss is then weighed against available internal heat generation and solar gain to determine the required heating load. The first step is to see if internal heat generation (P<sub>bo</sub>) is sufficient to compensate heat losses. P<sub>bo</sub> is assumed constant during the entire month and the remaining heating load is calculated as follows:

$$
P_{\text{rest}} = \left\{ \begin{array}{c} P_{\text{fm}} - P_{\text{bo}} \text{ if } P_{\text{fm}} > P_{\text{bo}} \\ 0, \text{ otherwise} \end{array} \right.
$$

In some cases, the heating load can be partially if not completely covered by solar gain. How much of the available solar energy can be utilized depends on its distribution over the various days. A few examples of this are shown in Figure 2.5 where  $P_{rest}$  (heating load) is represented as well.  $d_m$  is the total number of days *in* the month.

Those days on which  $P_{sol}^{\rangle P}$ rest require no extra heat-

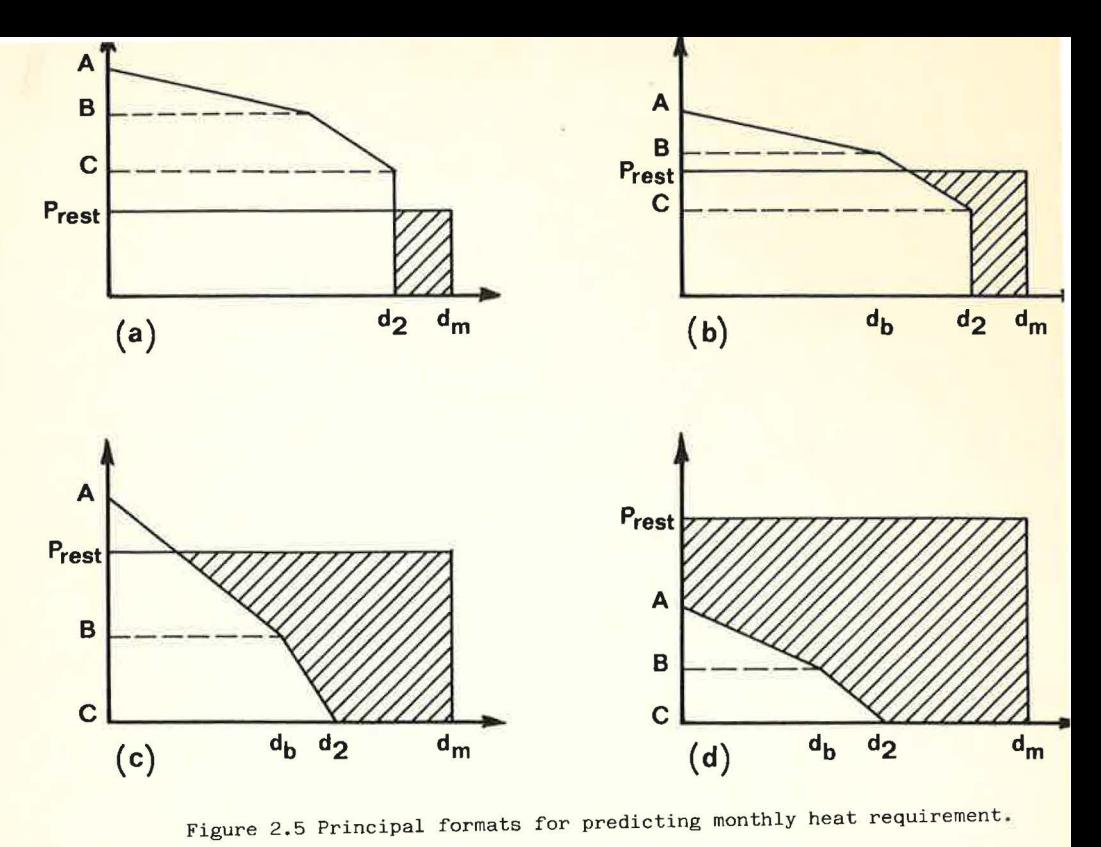

The Mustage rue orner gase tadolla a usaring togo of:

 $P_{\text{till}} = P_{\text{rest}} - P_{\text{sol}}$  Wh/day

The total heating load  $(W_{t,i11})$  for a given month is the sum of P<sub>till</sub> for all the days of the month. This sum is directly proportional to the hatched area in Figure 2.5. Instead of adding up all the days of the month, this area can be calculated in the following way:

If  $P_{\text{rest}}$  < C

 $W_{\text{full}} = P_{\text{post}}(d_{\text{m}} - d_{\text{2}})$  Wh/month

Figure 2.5a shows an example where  $d_2 < d_m$ . Where  $d_2 = d_m$ ,  $W_{\text{kill}}=0$ 

If  $C < P_{\text{rest}} < B$ 

 $W_{\text{till}} = P_{\text{rest}}(d_{\text{m}} - d_{2}) + \frac{(P_{\text{rest}} - E)^{2}}{2(1 + P_{\text{tot}})} (d_{2} - d_{\text{b}}) Wh/m\text{onth}$ 

Figure 2.5b shows an example of this case where  $d_2>d_h$ . In certain cases,  $d_2 = d_h$  so the last part of the equation will be 0.

If  $B > P_{rest} < A$ :

$$
\mathbf{w}_{\text{till}^{-P}\text{rest}} \star \mathbf{d}_{\mathsf{m}} \text{--} \mathbf{w}_{\text{sol}} \text{+} \frac{\left(\mathbf{A} - \mathbf{P}_{\text{rest}}\right)^2 \mathbf{d}_2}{2(\mathbf{A} - \mathbf{B})} \quad \text{wh/month}
$$

with

$$
W_{sol} = \frac{A+B}{2} d_b + \frac{B+C}{2} (d_2-d_b)
$$

See Figure 2.5c.

If A<P<sub>rest</sub>:

$$
\mathbf{W}_{\text{till}} = \mathbf{P}_{\text{rest}} \mathbf{d}_{\text{m}} - \mathbf{W}_{\text{sol}} \mathbf{W} \mathbf{h} / \text{month}
$$

with

 $W_{\rm sol}$  as above. In this case, all available solar energy is utilized, see Figure 2.5d.

## 2.6 Calculation examples

The example shown here is a single-family house with no basement and total losses due to transmission and ventilation of 125 W/<sup>O</sup>C and an indoor temperature of 20  $^{\circ}$ C. The climatic data used is for Malmö, 1971 as shown in section 3.

The energy balance without solar gain is calculated first. The results of this calculation are shown in the table below (in kWh). For example, the calculation for March is as follows

P<sub>fm</sub>=24\*125(20-0.52)/1000=58.44 kWh/day

Internal heat generation was assumed constant for each month and based on 4 persons at 1200 Wh/day each, and the heat from electrical appliances was assumed to be 8000 Wh/day. This figure could be adjusted to a slightly higher value during the winter and lower during the summer.

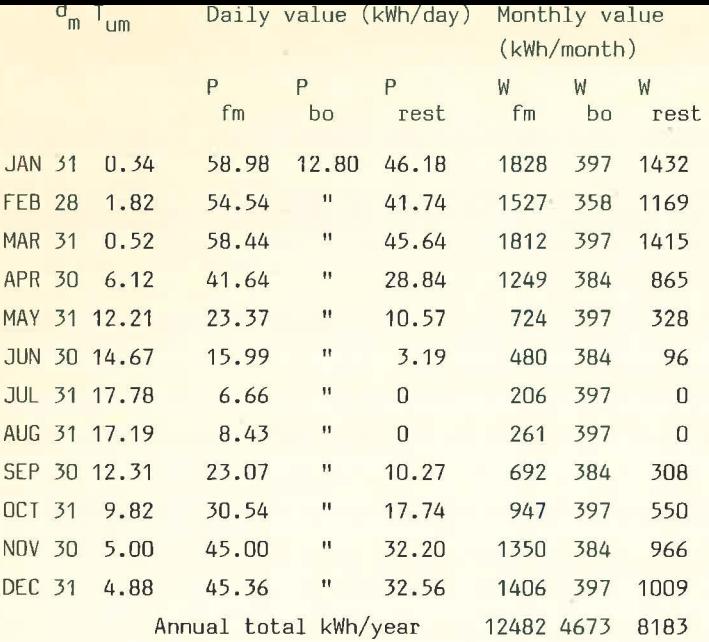

In the next step,  $P_{rest}$  is determined, whereupon the monthly values can be calculated. These values are not needed to calculate the heating load but can be of interest when studying the total energy balance. They are easily arrived at by multiplying the daily values by the number of days in the month and can then be added up to annual totals. The next step is to calculate the available solar gain for those months where P<sub>rest</sub>>0. This is also shown in a table. Triple glazed windows are assumed in the following four groups:

- 1. 12 m<sup>2</sup> facing south with a roof overhang that can be treated as a horizontal shade.
- $2. 2 m<sup>2</sup>$  facing south, unshaded
- 3. 4 m<sup>2</sup> facing east, unshaded
- 4.  $2 \text{ m}^2$  facing north, unshaded

The solar gain is assumed to be reduced by 25% due to use of  $cutains$  and blinds. The  $\alpha$ -values are obtained as described in section 4 and  $\alpha_{\text{dtot}}'$  and  $\alpha_{\text{rtot}}$  are determined as described in section 2.4. Note that  $\alpha'_{\text{dtot}}$  is not affected by orientation but is dependent on shading, while  $\alpha_{\text{rot}}$  is dependent on both factors.

Glazed surfaces  $(m^2)$  $A_1=12.0$   $A_2=2.0$   $A_3=4.0$   $A_4=2.0$ 

Reduction factor for curtains etc.  $P = 0.75$ 

 $\alpha$ -factor for diffuse radiation  $\alpha_{d1} = 0.259 \alpha_{d2} = 0.396 \alpha_{d3} = 0.396 \alpha_{d4} = 0.396$ 

 $\sigma_{\text{dt} \cdot \text{at}}$ =12\*0.259+2\*0.396+4\*0.396+2\*0.396=6.28

 $\alpha$ -factors for direct radiation Solar qain (kWh/day)

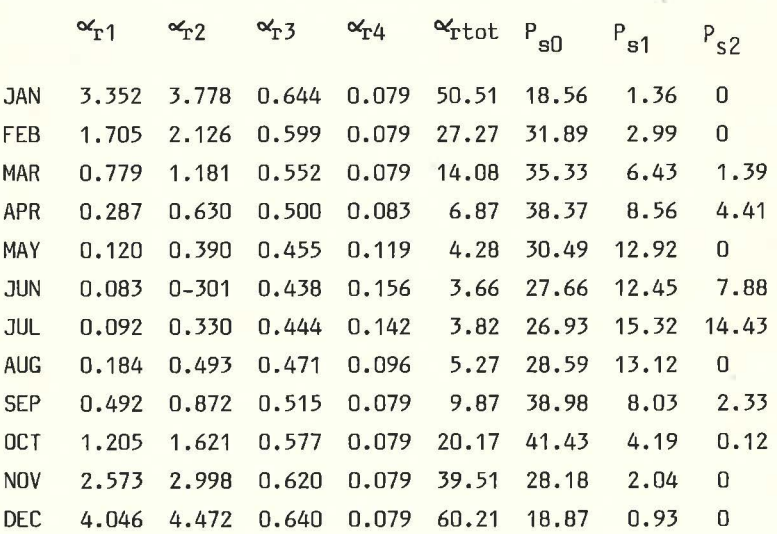

For example, in the month of September:

 $\alpha_{\text{rtot}}$ =12\*0.492+2\*0.872+4\*0.515+2\*0.079=9.87

 $P_{s0}$ ,  $P_{s1}$  and  $P_{s2}$  can be calculated as described in section 2.4 with the help of the solar radiation tables for Malmö in section 3.

$$
P_{s0} = 0.75(6.28*1.159+9.87*4.530) = 38.98 \text{ kWh/day}
$$
  
\n
$$
P_{s1} = 0.75(6.28*1.707+9.87*0.0) = 8.03 \text{ kWh/day}
$$
  
\n
$$
P_{s2} = 0.75*6.28*0.495 = 2.33 \text{ kWh/day}
$$

The last table of calculations includes  $W_{t+1,1}$  as described in section 2.6. The first step is to transfer  $P_{\text{rest}}$  and the solar radiation data to the table. Since  $P_{s0}^{\text{P}}P_{s1}^{\text{P}}$ for all the months the solar duration diagram is not affected.

A<P<sub>rest</sub>, for January, hence:

 $W_{\text{sol}} = 0.5(18.56+1.36)*20+0.5(1.36+0.0)(30-20)=206$  kWh/month

and

$$
W_{\text{til1}}
$$
 = 46.18\*31-W<sub>sol</sub> = 1226 kWh/month

The same calculation applies for February, November and December.

For March, April, September and October, B<Prest<A and the heating load for those months is determined as in the following example for April:

$$
W_{eq1} = 0.5(38.37 + 8.56) * 26 + 0.5(8.56 + 4.41)(30 - 26) = 636
$$

and

$$
\mathbf{W}_{\text{till}^{-28.84*30-W} \text{sol}^{+}} \frac{\left(38.37 - 28.84\right)^2}{2\left(38.37 - 8.56\right)} * 26 = 269 \text{ kWh/month}
$$

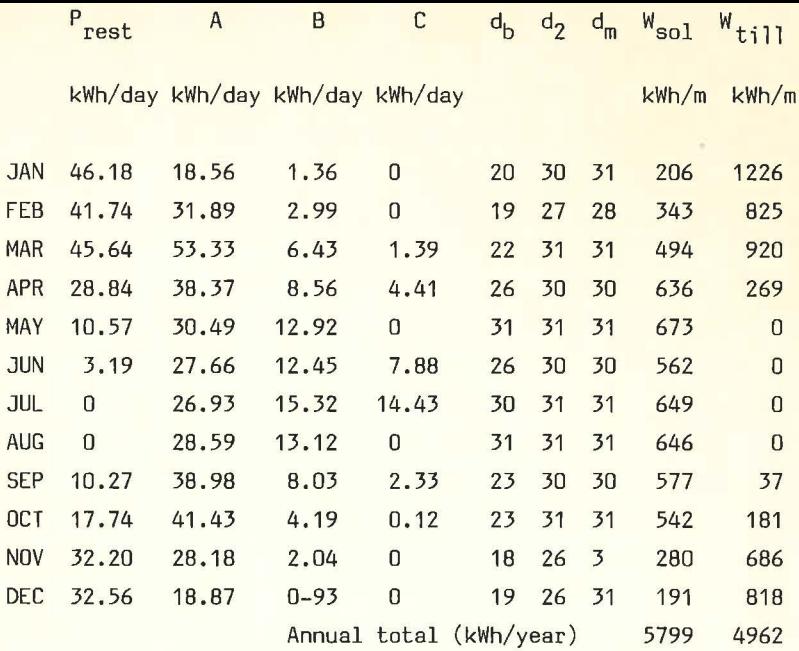

The available solar gain covers heating requirements in May and June, even on the cloudiest days so the heating loads can be added up to give annual totals.

W<sub>sol</sub> for each month is not necessary but can be of interest when studying the toal energy balance.

The following table shows the final total energy balance for heating the house (note that household electricity and heating of water is not included in the table).

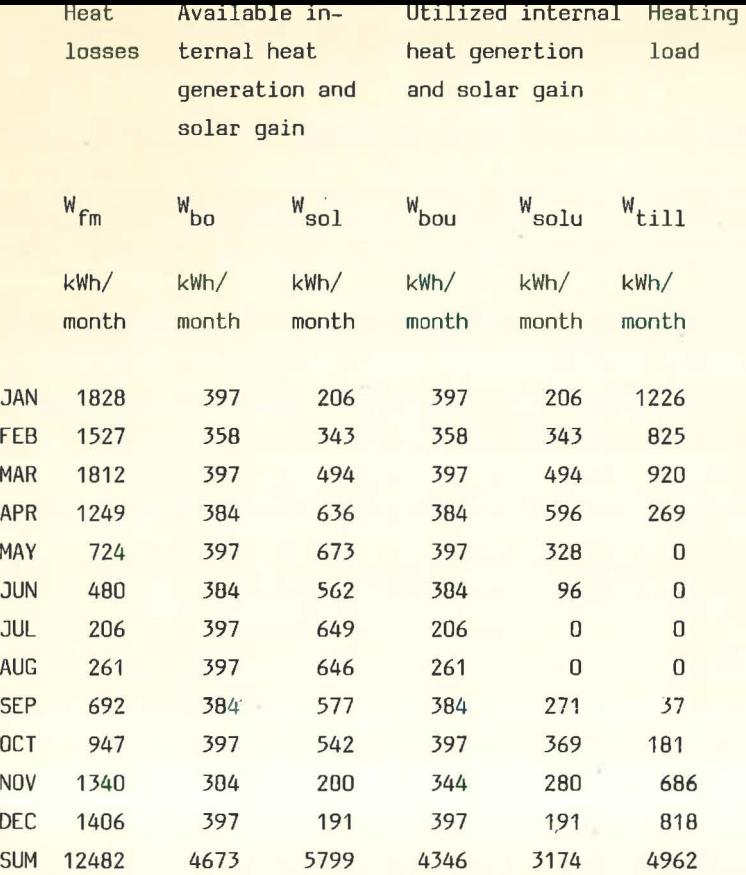

#### 3 CLIMATIC DATA

As described in chapter 1, the method needs monthly climatic data in a specific form. It is obvious how to get the average outdoor air temperature, while the solar radiation data require some explanations. Appendix A gives a list of a FORTRANprogram, BKLCLI, to carry out the following calculations for each month.

#### 3.1 Required basic data

As the method primarily is based on daily average of temperatures and daily sum of solar radiation, the necessary input data are:

- I<sub>CI</sub> Daily sum of global radiation on horizontal surface
- I<sub>dH</sub> Daily sum of diffuse radiation on horizontal surface

T<sub>out</sub> Daily average of outdoor air temperature

When reading these values, the program accumulates T<sub>out</sub> to get the monthly average of the outdoor temperature and sets the daily sum of direct radiation on horizontal surface as  $I_{RH} = I_{GL} - I_{AH}$ 

## 3.2 Sorting and linear regression

The next step is to sort the days after decreasing global radiation which, in the program, is carried out by a simple "bubble"-sort.

If linear regression is applied on the two sets of sorted data, we get two lines determined by their values for d=O and their slopes:

 $I_{GLO}$ Global radiation for d=O

Gslope The slope of the regression line for global radiation

 $I_{RHD}$ As above but for direct radiation

 $\equiv$   $\equiv$   $\equiv$ 

R<sub>slope</sub>

The global radiation for the last day of the month  $(d_m)$  is then determined by

 $I_{GL2}$ = $I_{Gl0}$ + $G_{sl0}$ <sub>e</sub> $d_m$ 

If this value is positive or zero, as shown in Figure 3.1(a), we set the last day with radiation  $d_2 = d_m$ . Otherwise, the regression line is adjusted to get  $d_2$  as the nearest integer whereafter  $I_{Cl,\Omega}$  is adjusted to keep the monthly sum of global radiation. In this case we get I<sub>GL2</sub>=0.0 as shown in Figure 3.1(b). These adjustments are mainly done for pedagogical reasons to avoid negative solar radiation and split days. The next step is to determine the last day with direct radiation  $(d_1)$  and the global  $(I_{G11})$  and direct radiation  $(I_{RH1})$  for that day. First d<sub>2</sub> is used to determine if that day has any direct radiation

 $I_{RH1} = I_{RH1} + R_{sl1}$ 

If this value is positive or zero we set  $d_1=d_2$ , otherwise we adjust  $d_2$  to the nearest integer and I $_{\rm RHO}$  to keep the monthly sum of direct radiation. In this case we get  $I_{RH1}=0.0$ .

Finally we determine  $I_{dH0}$ ,  $I_{dH1}$  and  $I_{dH2}$  as differences between global and direct radition for d=0, d<sub>1</sub> and  $d_2$ .

## 3.3 Examples of climatic data

Within IEA-Solar Heating and Cooling - Task 8 - Passive and Hybrid Solar Low Energy Buildings, hourly climatic data from Copenhagen in Denmark and Denver, Colorado in U.S. have been given. Adding these data into daily values and then using the program in Appendix A gives Tables 3.1 and 3.2. Table 3.3 gives the climate data for Malmö, Sweden, used in section 2.

As can be seen from the second table,  $d_1=d_2=d_m$  for all months in Denver whereas in Copenhagen we have some winter days without any direct radiation and a few without any solar radiation at all due to the linearized representation.

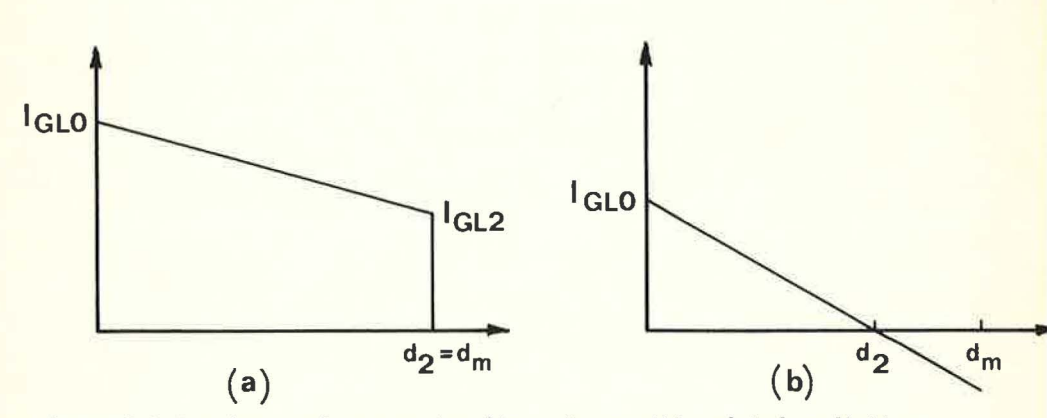

Figure 3.1 Two types of regression lines for monthly global radiation.

Table 3.1 Climate data for Copenhagen.

Data from TFA-Solar Heating and Cooling. Latitude 56 N.

------~----~---------------------------

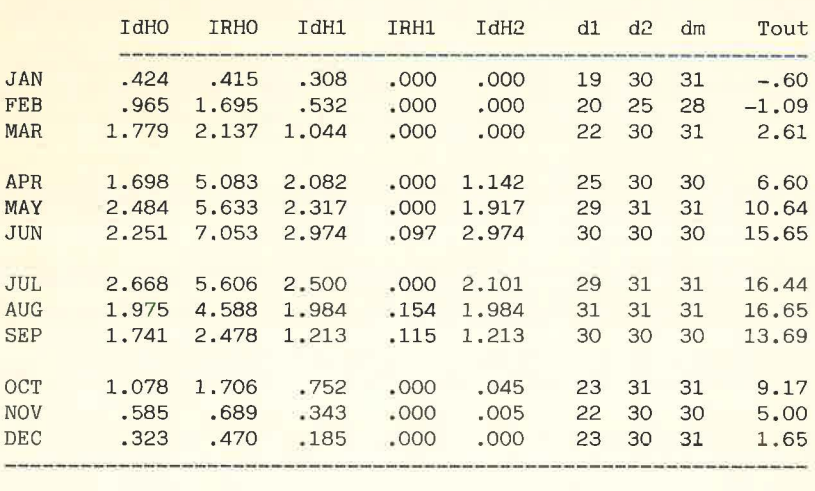

Table 3.2 Climate data for Denver.

Data from !EA-Solar Heating and Cooling . Latitude 39 N. ---------------------·--------------------------- ---

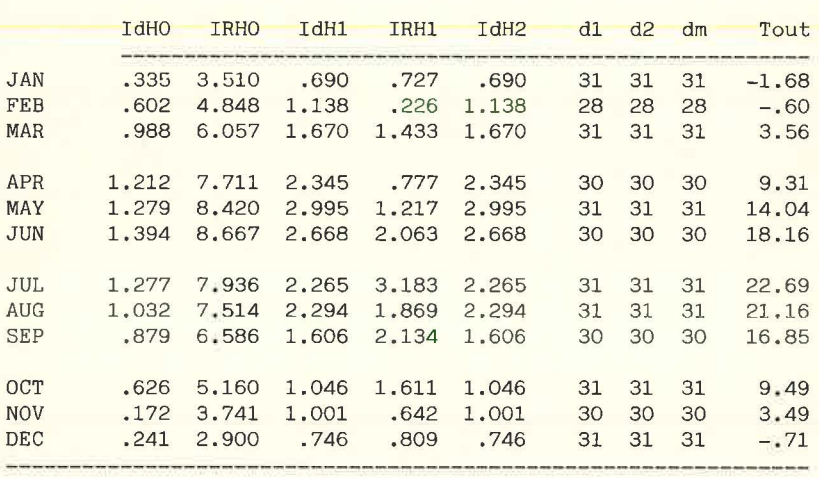

Table 3.3 Climate data for Malmö, Sweden.

Data for 1971 from SMHI. Latitude 56 N. \_\_ ..... \_\_\_\_\_\_\_\_\_\_\_\_\_\_\_\_\_\_\_\_\_\_\_\_\_\_\_\_\_\_\_\_\_\_\_\_\_\_\_\_\_\_\_\_\_\_\_\_

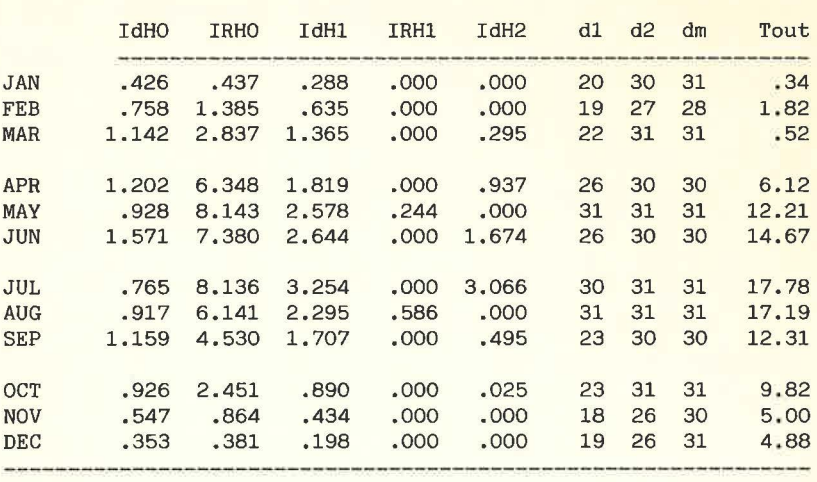

The method requires precalculated solar gain factors which can be calculated with the FORTRAN-program, BKLALF, listed in Appendix A. The program uses the theories described in this section.

## 4.1 Diffuse radiation

If the diffuse sky radiation on a horizontal surface is  $i_{dH}$  (W/m<sup>2</sup>) the diffuse radiation striking on a window surface. is

$$
i_{ds} = F_{ss} i_{dH} + F_{0} F_{gs} i_{dH} (W/m^2)
$$

where

 $F_{SS}$  = view factor between the sky and the surface  $F_{\text{ns}}$  = view factor between the ground and the sky  $r_{\rm n}$  = ground reflectivity

This incident radiation is partly transmitted through the window, partly absorbed in the panes of the window and partly reflected out. Some of the absorbed energy will go into the room and some to the outdoor air. Totally we get following energy transfered into the room:

$$
{}^{\underline{i}}\mathsf{d} \mathsf{t} \mathsf{o} \mathsf{t} {}^{\underline{=}} \mathsf{T} \mathsf{d} {}^{\underline{i}}\mathsf{d} s {}^{\underline{*}} \!\!\!\!\! \displaystyle \sum_{n} \xrightarrow[m_{\mathsf{tot}}]{}^{\hskip-1pt n} \mathsf{d} n {}^{\underline{i}}\mathsf{d} s
$$

where

- $T_{d}$  = diffuse transmission factor for the window
- $A_{\text{dn}}$ = diffuse absorption factor for the n:th pane
- $m_n$  = heat resistance between the n:th pane and the outdoor air
- $m_{\text{tot}}$ =heat resistance for the window

Substition of the above equations gives

$$
\frac{1}{n} \text{d} \text{tot} = (F_{ss}r_gF_{gs})(T_d + \sum_{n=0}^{n} \frac{m_n}{m_{tot}} A_{dn}) \text{d}H
$$

To get the daily sum of the total transmitted diffuse radiation we have to integrate the last equation over the day, but since all coefficients in the equation are constants, we directly get the solar gain factor for diffuse radiation

$$
\alpha_d = i_{dtot}/i_{dH}
$$

The program in Appendix A uses the SHADOW-routine to calculate the view factors. This routine is based on TRNSYS's TYPE34 routine. The ground reflectivity is set to 0.25 and a heat resistance of 0.06 on the outside, D.17 between panes and 0.11  $m^2$ K/W on the inside of the window is used.

The TDIFF-routine gives the transmission and absorption factors for the window. The values given in the DATA-statements of that routine are calculated with use of Fresnel's laws and taking two polarisation directions and all inter reflections into account, see Källblad, 1973.

#### 4.2 Direct radiation

Direct radiation with a normal intensity of  $i_{Rn}$  W/m<sup>2</sup> gives  $i_{Rn}$ sin(h) on a horizontal surface where h is the solar altitude. This gives a daily sum of direct radiation on a horizontal surface

$$
I_{RH} = \int_{24h} i_{Rn}(t) \sin(h(t)) dt
$$

which in the program is approximated by a sum of the values for each half hour of true solar time. The normal intensity  $i_{Rn}(t)$  is calculated as for clear days in Sweden according to Brown, G and Isfält, E (1974).

1t the incident angle on a window *is* ~. we nave a LOLal *raoia*tion onto the window caused by the direct radiation

$$
i_{\text{Rs}} = i_{\text{Rs}1} + i_{\text{Rs}2}
$$

where

$$
i_{Rs1} = \begin{cases} i_{Rn} \cos \theta, & \text{if } \cos \theta > 0 \\ 0 & \text{elsewhere} \end{cases}
$$

$$
i_{Rs2} = r_g F_{gs} i_{Rn} \sin(h)
$$

The ground reflectivity and the view factor are the same as above and, as the reflection is assumed as diffuse,  $i_{R<sub>2</sub>}$ is diffuse radiation going into the room in the same way as described in section 4.1. The direct part,  $i_{R<sub>01</sub>$ , is going into the room in a similar way but now with absorption and transmission factors for direct radiation which are dependent. on the incident angle. We get a total solar heat gain due to direct radiation as

$$
i_{\text{Rtot}} = i_{\text{Rt1}} + i_{\text{Rt2}}
$$

where

$$
i_{Rt1} = (T_R(0) + \sum_{n} \frac{m_n}{m_{tot}} A_{Rn}(0)) i_{Rs1}
$$

$$
i_{Rt2} = (T_d + \sum_{n=0}^{m} \frac{a_{n}}{m_{tot}} A_{dn}) i_{Rs2}
$$

The solar angles and thus the intensity, the incident angle, the absorption and transmission factors vary during the day and during the year, the solar gain factors cannot be calculated direct as for the diffuse radiation. For the 15th of each month, the daily sum of solar heat gain I<sub>Rtot</sub> is obtained by integration of  $i_{Rtot}$  over the day. In the program this

is approximated by a sum of the values for each half hour. The program uses the SOLAR-routine to calculate the solar declination according to Spencer, 1971, the sun rise and the sunset time for each month. Through the entry point SUN, the necessary time dependent solar angles and direct normal radiation is obtained. The SHADOW-routine, through its entry-point SHDWR, gives the cosine for the incident angle and the shading factor for this solar angles and the TDIFF-routine's entrypoint TDIR performs an interpolation to serve with absorption and transmission factors for the actual incident angle.

After the integrations of daily sum of direct radiation on a horizontal surface  $I_{RH}$  and the daily sum of solar heat gain  $I_{Rtot}$  we get the solar gain factor as

$$
\alpha_{\text{r}} = I_{\text{Rtot}}/I_{\text{RH}}
$$

The listed program carries out the above calculation for 12 months and 16 different directions for each case specified by the input and produce tables as below.

Table 4.1 Example of output from the program BKLALF in Appendix A.

ALFA-VALUES FOR THE BKL-METHOD, LATITUDE: 56 0 NORTH. Solar gain factors for unshaded, vertical windows

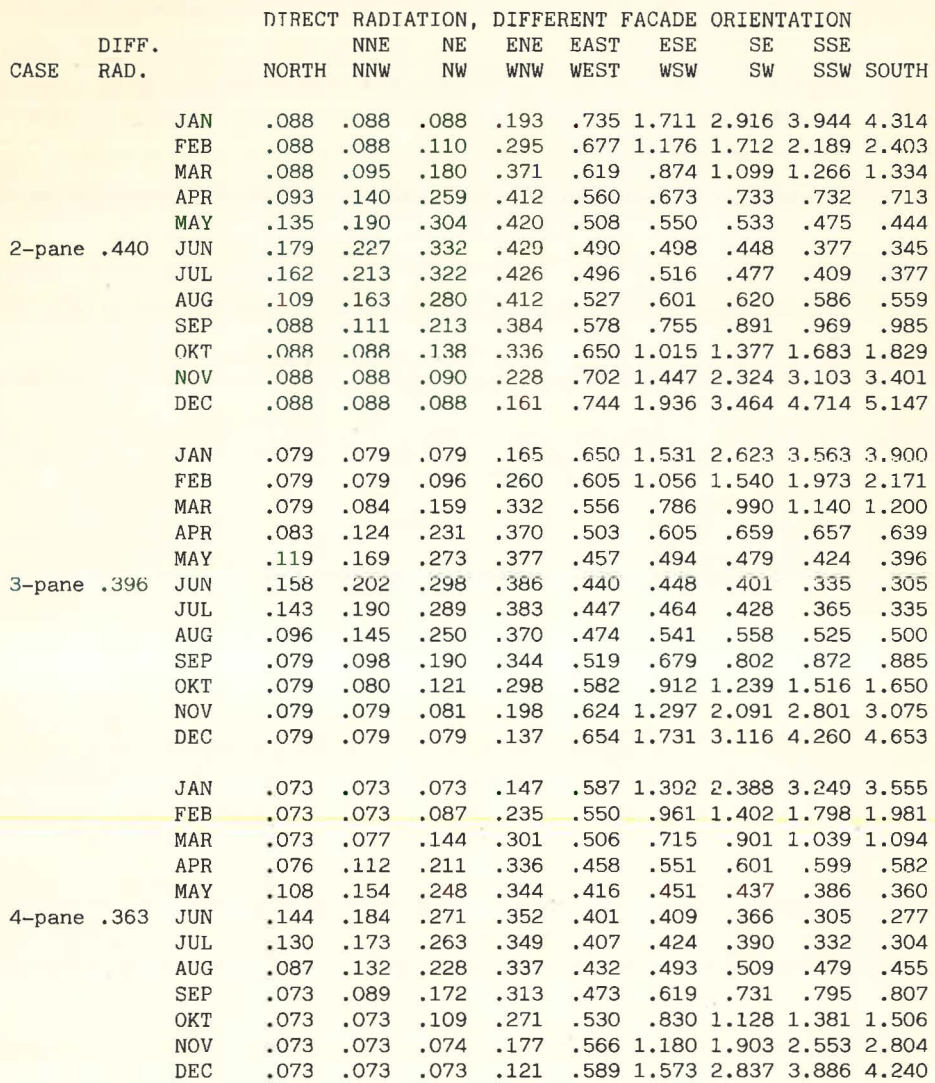

#### 5 VALIDATIONS OF THE METHOD

The BKL-method has been compared with detailed computer calculation carried out with the JULOTTA-program (Källblad and Higgs, 1981). Some comparisons with other programs have also been carried out within the International Energy Agency (IEA).

In the first comparison a two-storey terrace house with a total of 147 m<sup>2</sup> floor area has been studied. The thermal characteristics of the building are given in Table 5.1 and climatic data from the period September 1945 - August 1946 in Stockholm, Sweden, are used in the calculations.

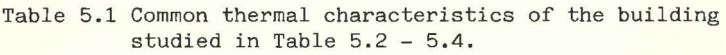

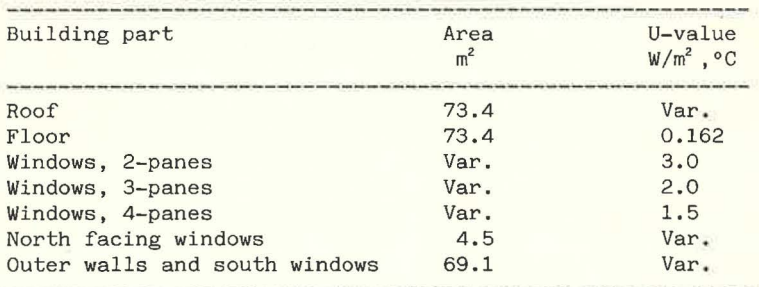

Space volume: 353 m<sup>2</sup>

Concret slabs (In table 5.3 this is valid for the high cap.) The heat input is controlled by room thermostats which do not allow the room air temperature to exceed 20°C.

The results from the BKL-method are compared with the computer calculations in Table 5.2 and the agreement between the methods are good. Table 5.3 gives some ideas about the variations one can obtain. The table shows the monthly heat re- quirement for three cases with exactly the same transmission and ventilation losses, they differ only by different heat capacity. As the BKL-method neglects the heat capacity, differences in the same order as shown in Table 5.3 must be accepted.

| Case<br>No.    | South<br>window<br>area | Number<br>in all<br>windows | Venti-          | U-value<br>of panes lation of walls<br>& roof | Annual heat<br>requirement<br><b>JULOTTA</b><br><b>BKL</b> |       | BKL/JULOTTA |
|----------------|-------------------------|-----------------------------|-----------------|-----------------------------------------------|------------------------------------------------------------|-------|-------------|
|                |                         |                             |                 |                                               |                                                            |       |             |
|                | $\mathbf{1}$            |                             | 6.7             | $\overline{2}$                                | 176                                                        | 0.279 | 12030       |
| $\overline{c}$ | $\mathbf{H}$            | $\mathbf{H}$                | 395             | 0.098                                         | 17420                                                      | 17670 | 0.99        |
| 3              | $\mathbf{H}$            | $\mathbf{H}$                | $\mathbf{H}$    | 0.279                                         | 20140                                                      | 19710 | 1.02        |
| $\overline{4}$ | $\mathbf{H}$            | 3                           | 71              | 0.098                                         | 4970                                                       | 5050  | 0.98        |
| 5              | H                       | $\mathbf{H}$                | 176             | $\ddot{\phantom{1}}$                          | 8570                                                       | 8810  | 0.97        |
| 6              | $\mathbf{H}$            | $\mathbf{H}$                | 11 <sub>1</sub> | 0.279                                         | 11130                                                      | 10880 | 1.02        |
| 7              | $^{\prime}$             | $\mathbf{H}$                | $\mathbf{H}$    | $\mathbf{H}$                                  | 7200                                                       | 7100  | 1.01        |
| 8              | $\mathbf{H}$            | $\overline{A}$              | 71              | 0.098                                         | 4610                                                       | 4670  | 0.99        |
| 9              | $\mathbf{H}$            | $\mathbf{H}$                | Ħ               | 0.279                                         | 7040                                                       | 6720  | 1.05        |
| 10             | $\mathbf{H}$            | $\mathbf{H}$                | 176             | $\mathbf{H}$                                  | 10810                                                      | 10500 | 1.03        |
| 11             | 10.5                    | $\overline{c}$              | 176             | $\bullet$                                     | 11720                                                      | 11770 | 1.00        |
| 12             | H                       | 3                           | $\mathbf{H}$    | $\mathbf{H}$                                  | 10580                                                      | 10610 | 1.00        |
| 13             | $\mathbf{H}$            | $\overline{4}$              | $\mathbf{H}$    | $\mathbf{H}$                                  | 10150                                                      | 10120 | 1.00        |
| 14             | 20.9                    | 3                           | 71              | $\mathbf{H}$                                  | 6890                                                       | 6940  | 0.99        |
| 15             | $\mathbf{u}$            | $\mathbf{H}$                | 176             | $\mathbf{H}$                                  | 9960                                                       | 10330 | 0.96        |
| 16             | $\mathbf{u}$            | $\mathbf{H}$                | 282             | $\mathbf{H}$                                  | 13260                                                      | 13920 | 0.95        |

Table 5.2 Comparison between the BKL-method and computer calculatins with the JULOTTA-program.

') Internal heat gain 15.9 kWh/day, elsewere 0 .

Table 5.3 Monthly energy requierments for case 6 in table 5.2 with different heat capacity.

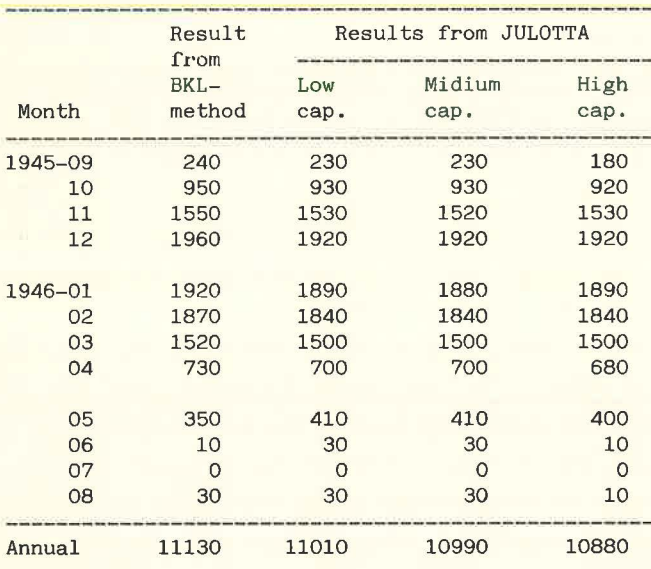

In these comparisons, the solar gain factors have been calculated slightly different from the method shown in section 4, the actual solar radiation for each hour has been used. Table 5.4 on the other hand, shows a comparison where the solar gain factors have been calculated exactly as described in section 4 and the results are still in good agreement with the computer calculations.

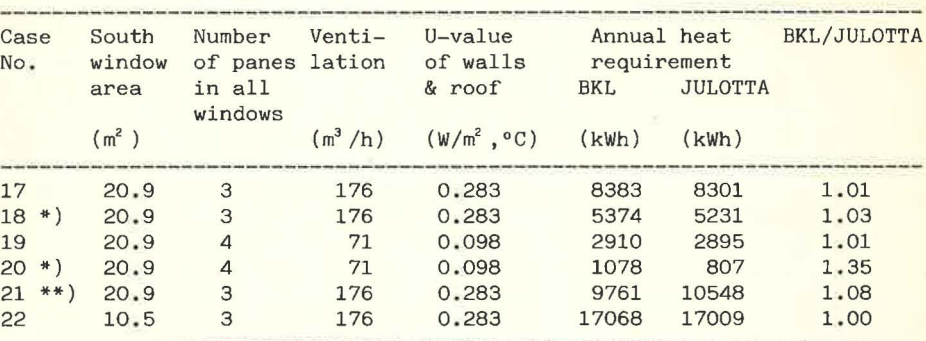

Table 5.4 Comparison between the BKL-method and computer calculations with the JULOTTA-program

\*) Internal heat gain 15.9 kWh/day, elsewhere O.

\*\*) South facing windows shaded by an overhang of 1.1 meter on top of the 1.2 meter high window, elsewere no shading.

In one of the cases in Table 5.4 the south windows are shaded and the agreement is in this case not as good as for the other cases. This can indicate some problems to handle shadings with precalculated solar gain factors which in fact assume the same cloudiness during a whole day.

Case 20 in this table, however, indicate a more serious problem when dealing with extremely well insulated buildings with heat recovery on ventilation and relatively high internal and solar heat gain To overcome this problem, one might introduce some form of variable utilization factor for the free heat.

The comparisons within the IEA are fully reported by Källblad, 1983 and one of the results is shown in Figure 5.1. The Vetlanda house is a one-storey low-energy house without basement and situated in Vetlanda, Sweden. In this case, the south windows are shaded by an overhang and solar gain factors have been precalculated according to section 4 with use of daily sums of the measured radiation. In the figure, the DD-method is a simple Degree-Day estimation of the heat requirement and the other methods are of different complexities. The BKLmethod seems to give acceptable results in this comparison as well .

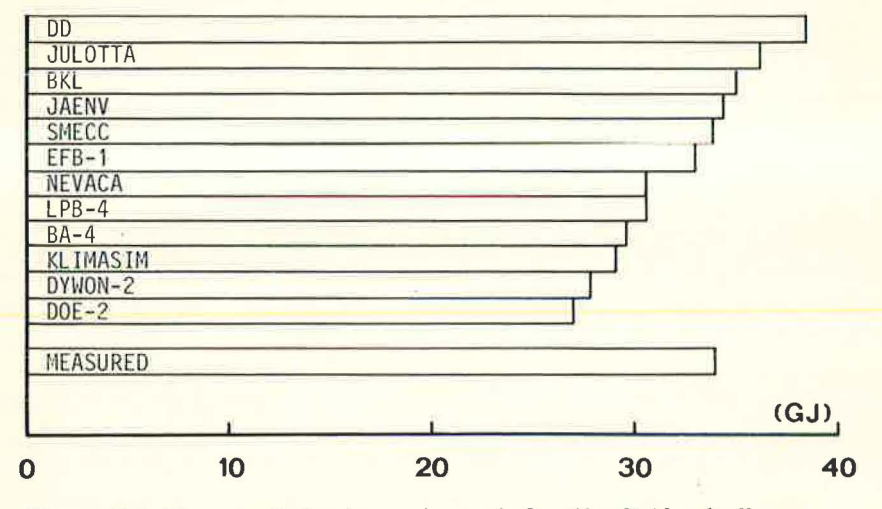

Figure 5.1 Five month heat requirement for the Vetlanda House.

## 6 REFERENCES

- Brown.G and Isfält.E. 1974. Solinstrålning och solavskärmning. Report R19:1974, Swedish Council for Building Research, Stockholm-Sweden. (Swedish edition only).
- Elmarsson, B, 1977, Energihushallning i smahus med beaktande av fönsterytor, husets orientering och planlösning. Department of Building Science, LTH, Lund-Sweden. Report BKL 1977:11 (Swedish edition only).
- Kallblad, K, 1973, Stralning genom glaspartier. Department of Building Science, LTH, Lund-Sweden. Report BKL 1973:12 (Swedish edition only).
- Kallblad, K and Adamson, B, 1978, Byggnaders energibalans. En handberäkningsmetod - preliminär utgåv. Department of Building Science, LTH, Lund-Sweden. Report BKL 1978:2 (Swedish edition only).
- Kallblad, K and Adamson, B, 1979, Hand Calculation Method for Estimation of Heat Consumption in Buildings. CIB-symposium, Copenhagen 1979.
- Kallblad, Kand Higgs, F, 1981, Building Energy Use Modelling in Sweden by JULOTTA. Proceedings of the Third International Conference on Energy Use Management, Berlin (west), October 26-30, 1981.
- Kallblad, K, 1983, Calculation Methods to Predict Energy Savings in Residential Buildings. Swedish Council for Building Research, Stockholm, Sweden. Document D4:1983.
- Lindskoug, N-E, 1983, Täby-projektet Energisnåla hus i Täby, Swedish Council for Building Research, Stockholm, Sweden (Will be published 1983).
- Spencer, J.W, 1971, Fourier Series Representation of the Position of the Sun. Search, Vol.2, No5, May 1971, Australia.
- TRNSYS, June 1979; Engineering Experiment Station, Report 38-10, University of Wisconsin, USA.

APPENDIX A

## List of FORTRAN programs

- 1. BKLCLI to calculate condensed climate data for the BKL-method
- 2. BKLALF to calculate solar gain factors for the BKL-method

```
110 C**+ +120 C**a a
        PROGRAM:
130C****
          BKL-METHOD-CLIMA.
140C**
                                                                a a
150C**AUTHOR:
                                                                a a
          KURT KÄLLBLAD, 1983.
160 C**
                                                                长长
170 C**Department of Building Science
                                                                **
180 C**
          University of Lund
                                                                y. y
190 C**
          P.O.Box 725, S-220 07 LUND
                                                                \overline{\mathbf{z}}200C**ير پر
          Sweden
210 C**
                                                                ##PURPOSE:
220 C****
230 C**
         Calculation of condensed cimate data for the BKL-method.
                                                                基基
240C**+ +For further information, see the report on the method.
250 f^{**}* *
        T/P* *
260 C**
              LOC.
                        Name of location (max. 60 characters)
                                                                <u>мм</u>
270 C**
              LEAP
                        1 for a leap-year, else 0
                                                               **
280 C**
              T. Igl. IdH Daily weather data (365 records)
                                                               **
290 C**
                        TDaily average outdoor temperature
300 C**
                        Igl Daily sum of global radiation
                                                               *310 C**
                        IdH Daily sum of diffuse radiation on horiz.
                                                               **
320 C**
                        (Temp. in grad C, radiation in kWh/m2.day)
                                                               \frac{1}{2}330 C**M340 C**
        O/PTable of condensed climate data for the BKL-method.
                                                                u u
350 C**# +a k
360 C**
       LANCUACE:
370 C**
          UNIVAC ASCII FORTRAN Level 9R1
                                                               \overline{\mathcal{X}}(Very few, if any, extentions from ANSI FORTRAN 77 is used.)
                                                               **
380 C**
390 C****
                                                               **
400C**SUBPROGRAMS: None.
410 C^***
430
440
        INTEGER D1.D2
450
        CHARACTER MONTH*3, LOC*60
460
        REAL IGL, IRH, IDH, IGLO, IRHO, IDHO, IRH1, IDH1, IGL2, IDH2
        DIMENSION IGL(31), IRH(31), IDH(31), NDM(12), MONTH(12)
470
        DATA NDM/31, 28, 31, 30, 31, 30, 31, 31, 30, 31, 30, 31/
480
        DATA MONTH/'JAN', 'FEB', 'MAR', 'APR', 'MAY', 'JUN',
490
500
                  'JUL', 'AUG', 'SEP', 'OCT', 'NOV', 'DEC'/
       \&510
READ(5.10) LOC
530
540 10
        FORMAT (A60)
        WRITE (6,20) LOC
550
560 20
        FORMAT('1
                    , A60/6X, 63(1-1)/570
       \frac{1}{2}/15X. 'IdHO
                   IRHO IdH1 IRH1 IdH2
                                            d1 d2 dmTout!
580
       &(15X, 54('-'))READ(5,30) LEAP
600
610 30
      FORMAT()
        IF(LEAP.EQ.1) NDM(2)=29
620
640
        DO 90 MO=1.12660
          TAV=0.0670
          DO 40 I=1, NDM(MO)
680
           READ(5, 30) TOUT, IGL(I), IDH(I)IRH(I)=IGL(I)-IDH(I)690
```
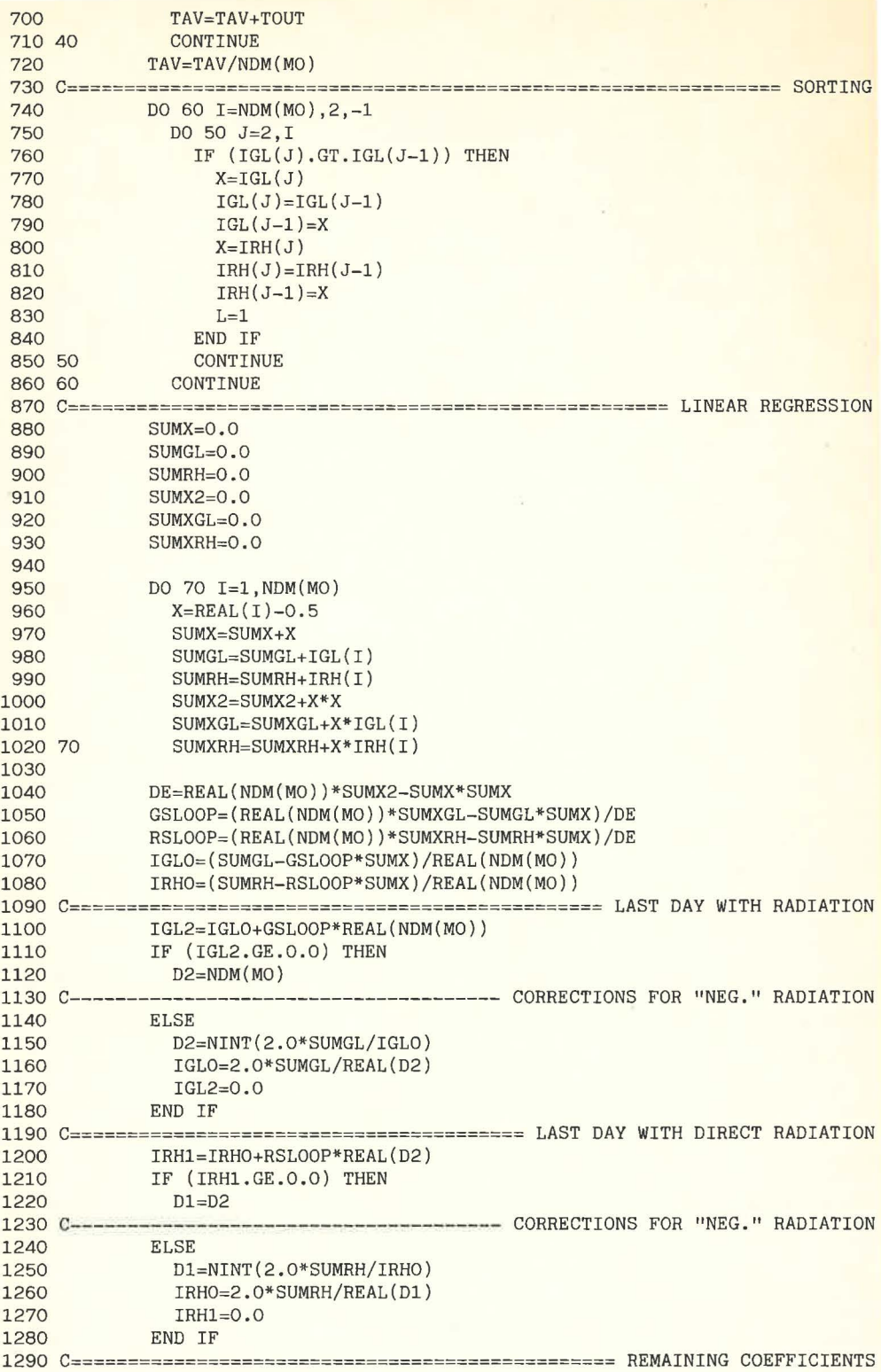

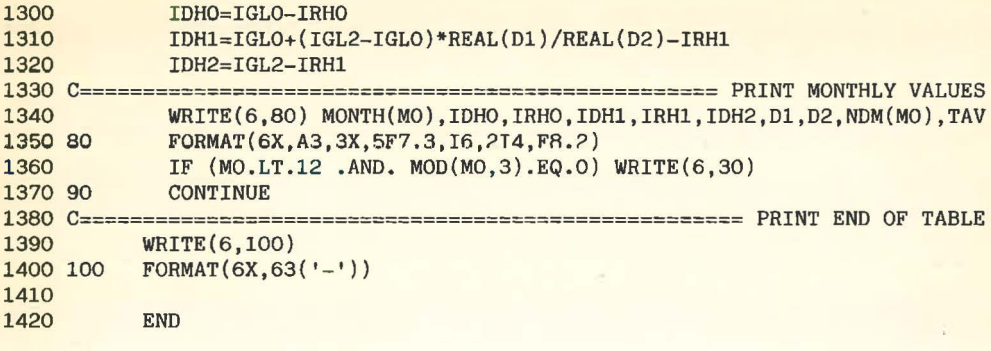

 $\mathcal{L}(\mathbf{R})$  .

```
100 C**************************************************************** BKLALF 
110 C^{***} **
                                                                                    ** 
120 C** 
           PROGRAM: 
130 C** 
                                                                                    ** 
             BKL-METHOD-ALFA-VALUES. 
                                                                                    ** 
140 C** 
150 C** 
           AUTHOR: 
                                                                                    ** 
160 C** 
             KURT KALLBLAD, 1983. 
                                                                                    ** 
                                                                                    ** 
170 C** 
             Department of Building Science 
180 C** 
             University of Lund 
                                                                                    ** 
                                                                                    ** 
190 C** 
             P.O.Box 725, S-220 07 LUND, Sweden. 
200 C** 
                                                                                    ** 
210 C** 
           PURPOSE: 
                                                                                    ** 
220 C** 
                                                                                    ** 
            Calculation of alfa-values for the BKL-method. 
                                                                                    ** 
230 C** 
            For further information, see the report on the method. 
                                                                                    ** 
240 C** 
           I/P Common to 
all cases (2 cards): 
250 C** 
                                                                                    ** 
260 C** 
                1. HDL 
                           Headline for output (max. of 72 characters) 
                                                                                    ** 
                                                                                    ** 
270 C** 
                2. LATD 
                           Degrees of Latitude of location 
280 C** 
                   LATM 
                           Minutes ---** 
                                                     ---290 C** 
                   NOCASE Number of cases which will follow 
                                                                                    ** 
300 C** 
                                                                                    ** 
           I/P For each case (2 or 3 cards per case):<br>1. CASE Case-identifier of max. 6 ch
                                                                                    ** 
310 C** 
                1. CASE Case-identifier of max. 6 character<br>2. NPAN Number of panes
320 C** 
                                                                                    ** 
                           Number of panes
                                                                                    ** 
330 C** 
                   TILT Tilt angle (0 = vertical, 90 = hor.)<br>WH Window highth
                                                                                    ** 
340 C** 
                   WH Window highth<br>WW Window width
350 C** 
                           Window width
360 C** 
                   LS = 0 if no shading, =1 if shading.
                                                                                    ** 
370 C** 
                If (LS = 1) :
                                                                                    ** 
380 C** 
                3. ((DIM(I,J),I=1,4),J=1,3)** 
                                                                                    ** 
390 C** 
                           Dimension of overhang, left and right wing. 
400 C** 
                           J=l: Overhang, J=2: Left wing, J=3: Right wing 
                                                                                    *"" 
*• 
410 C** 
                                 I=l: Depth of owerhang/wing 
                                                                                    ** 
420 C** 
                                 I=2: Distance from overhang/wing to window 
430 C** 
                                 I=3: Extention left of or above the window 
                                                                                    *• 
440 C** 
                                 I=4: Extention right of or below the window **<br>ings are of diferent sizes, the result is **
450 C** 
           NOTE: If the side wings are of dfferent sizes, the result is *<br>valid only for north, south and partly east-orientaded windows, *460 C** 
           valid only for north, south and partly east-orientaded windows.
470 C** 
           For partly west-orientated windows, the wings must shift places.**
480 C** 
                                                                                    ** 
490 C** 
           LANGUAGE: ** 
              UNIVAC ASCII FORTRAN Level 9R1<br>(Very few, if any, extentions from ANSI FORTRAN 77 is used.) **
500 C** 
510 C** 
              (Very few, if any, extentions from ANSI FORTRAN 77 is used.)
520 C** 
                                                                                    ** 
                                                                                    *• 
530 C** 
           SUBPROGRAMS: 
                                                                                    ** 
540 C** 
              Subroutine TDIFF with Entry Point TDIR. 
                                                                                    ** 
550 C** 
              Subroutine SOLAR with Entry Point SUN. 
                                                                                    *• 
560 C** 
              Subroutine SHADOW with Entry Point SHDWR. 
570 C** 
                                                                                    ** 
580 C** 
           NOTE: Current version does not handle shaded AND tilt windows, 
                                                                                    ** 
590 C** 
                                                                                    ** 
                  only shaded OR tilt windows. 
600 C** 
                                                                                    ** 
610 C**********************************************************************~ 
620 
630 REAL IRN 
640 CHARACTER MONTH*3,CASE*6,HDL*72 
650 DIMENSION MONTH(l2),ALFR(9),AB(4),RX(4),DIM(4,3) 
660 DATA RX,RXI ,REFL ,DTR/ .06,. 23, .40,. 57, .11, .25, .017453292/ 
670 DATA MONTH/'JAN', 'FEB', 'MAR', 'APR', 'MAY'·, 'JUN', 
680 & 'JUL','AUG','SEP','OKT','NOV','DEC'/
690
```
710  $READ(5.1) HDL$ 720 1  $FORMAT(A72)$ 730 READ(5.2) LATD.LATM.NOCASE  $7402$ FORMAT() 750  $ALAT=DTR*(REAL(LATD)+REAI(LATM)/60.0)$ WRITE(6.3) LATD.LATM.HDL 770 ALFA-VALUES FOR THE BKL-METHOD.' 780 3  $FORMAT('1$ &.' LATITUDE: '.2I3.' NORTH.'/6X.A72//26X.'DIRECT RADIATION.' 790 800 &.' DIFFERENT FACADE ORIENTATION'/13X, 'DIFF.'.15X SE SSE '/6X, 'CASE 810 & 'NNE NF. ENE EAST ESE RAD.' &.9X.'NORTH NNW NW WNW WEST WSW SW SSW SOUTH') 820 830  $A40$ DO 120 NC=1. NOCASE READ(5,10) CASE 860  $FORMAT(46)$ 870 10 880 READ(5.2) NPAN.TILT.WH.WW.L 890 TILT=DTR\*TILT 900  $LSH = 0$ IF (L.GT.O) THEN 910 920 READ(5.2) DIM  $DO 20 I=1.3$ 930 IF  $(DIM(1,I), GT, 0, 0)$  LSH=1 940 20 950 END TF CALL SHADOW (WH. WW. TILT. LSH. DIM. FWS. FWG)  $9'$ /0 CALL TDIFF (NPAN.PT.AB) 980 990  $ST=0.0$  $DO 30 I=1. NPAN$ 1000 1010 30  $ST = ST + RX(T) * AR(T)$ 1020  $ST = ST / (RX(NPAN) + RXI)$ 1030  $TDT = PT + ST$ 1040 ALFS=(FWS+REFL\*FWG)\*TDT 1050 C-REPORTED THE CONTROL CONTROL OF A LIBRARY CONTROLLER PROPERTY CONTROL CONTROL CONTROL CONTROL CONTROL CONTROL CONTROL CONTROL CONTROL CONTROL CONTROL CONTROL CONTROL CONTROL CONTROL CONTROL CONTROL CONTROL CONTROL C  $WRITE(6,2)$ 1060 DO 110 MO=1.12  $1070$ 1080  $SUMRH=0.0$ CALL SOLAR (ALAT. MO. SRT. SST) 1090 1100  $TT1 = TNT(2.0*SRT)$ 1110  $IT2=INT(2.0*SST)$ IF (IT1.LE.O) IT1=1 1120 1130  $DO 40 N=1.9$ 1140 40  $ALFR(N)=0.0$ ---------------------- TRUE SOLAR TIME LOOP  $1150 C---$ كالأستمالة للمستدمات DO 70 IT=IT1, IT2 1160 1170 CALL SUN(0.5\*REAL(IT).CW.CS.CZ.IRN) 1180 IF (CZ.GT.O.O) THEN SUMRH=SUMRH+TRN\*CZ 1190 1200 DO 60 NR=1.9 ORIENT=DTR\*22.5\*REAL(NR-1) 1210 CALL SHDWR(CW, CS, CZ, ORIENT, CIF, FI)  $1220$ IF (CIF.GT.O.O .AND. FI.GT.O.O) THEN 1230 1240 CALL TDIR(NPAN.CIF.PT.AB) 1250  $ST=0.0$ DO 50  $I=1$ . NPAN 1260 1270 50  $ST = ST + RX(T) * AB(T)$  $ST = ST/(RX(NPAN) + RXI)$ 1280  $ALFR(NR)=ALFR(NR)+IRN*CIF*FI*(PT+ST)$ 1290

1300 END IF 1310 60 CONTINUE 1320 END IF 1330 70 **CONTINUE**  $1340C -$ 1350 DO 80 NR=1.9 1360 80 ALFR(NR)=(ALFR(NR)+SUMRH\*REFL\*FWG\*TDT)/SUMRH 1370 IF (MO.NE.6) THEN 1380 WRITE(6,90) MONTH(MO),  $(ALFR(I), I=1, 9)$ 1390 90 FORMAT(19X, A3, F8.3, 8F6.3) 1400 ELSE 1410  $WRITE(6, 100) CASE.ALFS.(ALFR(I), I=1.9)$ 1420 100 FORMAT(6X, A6, F5.3,' JUN', F8.3, 8F6.3) END IF 1430 1440 110 CONTINUE 1460 120 **CONTINUE** 1480 **END** 1490 TDIFF 1510 1520 SUBROUTINE TDIFF(N.T.A) 1540 1550 DIMENSION  $A(*)$ , TSK(4), ASK(4,4), TDK(11,4), ADK(11,4,4) DATA TSK 1560 1570 &/ .77978, .64427, .54763, .47333/ DATA ASK 1580  $\frac{k}{100000}$ , 00000, 00000, 00000 1590 &. .08835, .06507, .00000, .00000 1600 &. .09227. .07178. .05429. .00000 1610 &, .09438, .07537, .05965, .04619/ 1620 DATA TDK 1630 1640 &/ .00000, .23664, .45597, .61099, .71111 1650 8, .77289, .81014, .83222, .84505, .85224, .85604 8, .00000, .11055, .28133, .44121, .56012 1660 &, 63590, 68068, 70672, 72209, 73138, 73712 1670 & .. 00000. . 05765. . 18682. . 33496. . 45878 1680 &, .53903, .58363, .60767, .62163, .63079, .63750 1690 &, .00000, .03136, .12841, .26061, .38354 1700 1710 &, .46490, .50687, .52689, .53795, .54602, .55314/ 1720 DATA  $(((ADK(I,J,K),I=1,11),J=1,4),K=1,2)$ 1730 & / .00000, .07780, .08312, .08377, .08276 1740 4, .08090, .07854, .07588, .07308, .07023, .06739  $\frac{1}{2}$ , 00000, 00000, 00000, 00000, 00000, 00000, 00000, 00000, 00000, 00000, 00000, 00000, 00000, 00000, 00000, 00000, 00000, 00000, 00000, 00000, 00000, 00000, 00000, 00000, 00000, 00000, 00000, 00000, 00000, 00000, 1750  $k, .00000, .00000, .00000, .00000, .00000, .00000$ 1760  $k, .00000, .00000, .00000, .00000, .00000$ 1770 1780  $k, .00000, .00000, .00000, .00000, .00000, .00000$ 1790  $.00000, .00000, .00000, .00000, .00000$  $\mathcal{X}$ . 1800  $k, .00000, .00000, .00000, .00000, .00000, .00000$ &, .00000, .10044, .10380, .09919, .09373 1810 &, .08899, .08496, .08137, .07804, .07487, .07184 1820 1830 & .00000, .03424, .04849, .05756, .06278 &, .06494, .06507, .06401, .06229, .06024, .05803 1840  $k, .00000, .00000, .00000, .00000, .00000$ 1850 1860 &, .00000, .00000, .00000, .00000, .00000, .00000 1870 &, .00000, .00000, .00000, .00000, .00000 1880 &, .00000, .00000, .00000, .00000, .00000, .00000/ DATA  $(((ADK(I,J,K),I=1,11),J=1,4),K=3,4)$ 1890

```
1900 
1910 
1920 
1930 
1940 
1950 
1960 
1970 
1980 
1990 
2000 
2010 
2020 
2030 
2010
2050 
2060 
2070 
2080 
2090 
2100 
2110 
2120 
C************************** 
2130 
2140 
C************************** 
2150 
2160 
2170 
          &/ .00000 , . 10539, . 11098 , . 10575 , . 09879 
          &, .09301, .08857, . 08487, . 08149, .07827, . 07515 
          &, .00000, .04834, .06408, .07001, .07196 
          &, .07190, .07073, .06894, .06680, .06450, .06213
          &, .00000, .01694, .03088, .04215, .04997 
          &, .05397, .05514, .05472, .05351, .05193, .05019
          &, .00000, .00000, .00000, .00000, .00000 
          &, . 00000 , . 00000, .00000, .00000, .00000, .00000 
          &, .00000, .10673, .11396, .10902, .10141 
          &, .09 515, .09069, .08718, .08395, .08078, .07763 
          &, .00000, .05199, .07018, .07580, .07652 
          &, .07557, .07405, .07217, .07000, .06764, .06520 
          &, .00000, .02449, .04131, .05123, .05695 
          &, .05948, .05984, .05898, .05751, .05577, .05391 
          &, .00000, .00880, .02047, .0~185, .04081 
          &, .04577, .04740, .04720 , .04621, .04493, .04355/ 
           T=TSK(N)DO 10 L=1,N
             A(L) = ASK(L,N)RETURN 
           ENTRY TDIR(N,CIF,T,A) 
           IF (CIF.LE.0.0) THEN 
             T=0.0DO 2O L=1.NA(L)=0.0ELSE IF (CIF.LT.1.0) THEN 
             X=10.0*CIFI=INT(X)T=TDK(T+1,N)+(X-REAL(T))*(TDK(T+2,N)-TDK(T+1,N))DO 30 I=1.N2180 
2190 20 
2200 
2210 
2220 
2230 
2240 
2250 30 
2260 
2270 
2280 
2290 40 
2300 
2310 
2320 
2330 
                A(L) = ADK(I+1, L, N) + (X-RRA I, (T)) * (ADK(I+2, L, N) - ADK(I+1, L, N))ELSE 
             T=TDK(11,N)DO 40 L=1.N
                A(L)=ADK(11, L, N)END IF 
           RETURN 
           END 
2340 C************************************************••••**4 * ********* SOLAR 
2350 
2360 SUBROUTINE SOLAR(ALAT,MO,SRT,SST) 
2370 C****************************** 
2380 
2390 
2400 
2410 
2420 
2430 
2440 
2450 
           & 
5838.27, -26704.97, 70722.19, 
-72678.86, 
           & 
6714.56, -31165.97, 83437.14, 
-88563.88, 
           & 
o, 31 , 59 , 90 , 120 , 151 , 181, 
212, 243, 273, 304, 334/ 
           REAL IRN 
           DIMENSION A(2), B(4,2), NDM(12)DATA EPS, A, B, NDM / 1.E-8, 0.139, 0.109,
2460 C======================================================= SUN DECLINATION 
2470 PI=ATAN2(0.0,-1.0) 
2480 V=2.0*PI*REAL(NDM(M0)+14)/365.0 
2490 DEK = 0.006918 - 0.399912*COS( V) + 0.070257*SIN( V)
```

```
2500 
2510 
2520 
2530 
2540 
2550 
2560 
2570 
2580 
2590 
2600 C* 
2610 
2620 
2630 
2640 C* 
          \frac{8}{2} - 0.006758*COS(2*V) + 0.000907*SIN(2*V)<br>\frac{8}{2} - 0.002697*COS(3*V) + 0.001480*SIN(3*V)
                          - 0.002697*COS(3*V) + 0.001480*SIN(3*V)CD=COS(DEK) 
           SD=SIN(DEK) 
           CL=COS(ALAT) 
           SL=SIN(ALAT) 
           CDCL=CD*CL 
           SDSL=SD*SL 
           IF (SDSL.GE.CDCL) THEN 
             24 HOURS OF DAYLIGHT 
             SRT=0.0SST=24.0 
           ELSE IF (SDSL.LE.-CDCL) THEN 
             24 HOURS OF NIGHT 
             SRT=O.O 
             SST=0.0ELSE 
             DAY AND NIGHT 
             X=ACOS(-SDSL/CDCL) 
             SRT=12.0-X*12.0/PI 
             SST=12.0+X*12.0/PI 
           END IF 
           RETURN
           ENTRY SUN(TST,CSW,CSS,CSZ,IRN) 
2770 C*****************************
2650 
2660 
2670 
2680 C* 
2690 
2700 
2710 
2720 
2730 
2740 
2750 
2760 
2780 
2790 
C=================================== SOLAR ANGLES AT TRUE SOLAR TIME TST 
2800 
2810 
2820 
2830 
2840 
2850 
2860 
2870 
2880 
C========================================= DIRECT 
NORMAL SOLAR RADIATION 
2890 
2900 
2910 
           H = PI * (TST/12.0 - 1.0)CDH=CD*COS(H) 
           CSW=CD*SIN(H) 
           CSS=CDH*SL-SD*CL 
           CSZ=CDH*CL+SD*SL 
           IF(ABS(CSW).GT.1.0) CSW=SIGN(1.0,CSW)IF(ABS(CSS), GT.1.0) CSS=SIGN(1.0, CSS)IF(ABS(CSZ) . GT.1.0) CSZ = SIGN(1.0.CSZ)IF (CSZ.LT.EPS) THEN 
             IRN=O.O 
           ELSE 
2920 N=l 
2930 IF(MO.LT.5.0R.MO.GT.9) N=2 
2940 ALT=ASIN(CSZ) 
2950 IF(ALT.GT.0.261799) IRN=1071.*EXP(-A(N)/CSZ) 
2960 IF(ALT.LE.0.261799) IRN=B(l,N)*ALT 
2970 & +B(2,N)*ALT**2 
2980 & +B(3,N)*ALT**3 
2990 & +B(4,N)*ALT***43000 
3010 
3020 
3030 
3040 
C**** *********** *~*•***** *************************************** SHADOW 
3050 
C** 
3060 C**
3070 C**
3080 C**
3090 C**
           END IF 
           RETURN 
           END
               This routine is based on the TRNSYS's TYPE34-routine.
               All changes from that routine are marked as follow:
                 C**X This line is excluded (comment out).
                 C** C**START NEW Start of new lines.
```

```
3100 C** C**END NEW End of new lines. 
3110 C** 
3120 C**START NEW =========================================================== 3130 SUBROUTINE SHADOW(WH,WW,TILT,LSH,DIM,FWS,FWG) 
3140<br>3150
            DIMENSION DIM (4,3), F12(2,3), FP(3), G(3), EL(3), ER(3)3160 DATA RD, PI/ 0.017453292, 3.141592654/
3170 C**END NEW =======================c:=== = =c====== === ======= 3180 C**X SUBROUTINE TYPE34(TIME,XIN,OUT,T,DTDT,PAR,INFO) 
3190 C**X DIMENSION PAR(15),0UT(10),INF0(10),Fl2(2,3),XIN(6) 
3200 C**X DIMENSION FP(3),G(3),EL(3),ER(3) 
3210 C**X DATA IUNIT/0/, RD/0.017453292/, PI/3.141592654/<br>3220 DATA STPNUM/10./
           DATA STPNUM/10./
3230 C**X IF (INF0(7).GT.O) RETURN 
3240 C**X IF (INFO(l).EQ.IUNIT ) GO TO 1102 
3250 C**X HT=PAR(l) 
3260 C**X WT=PAR{2) 
3270 C**X AREA=WT*HT 
3280 C*** FP(1)=PAR(3)
3290 C*** G(1)=PAR(4)
3300 C**X EL(l) =PAR(5) 
3310 C^{***}X ER(1)=PAR(6)
3320 C**X FP(2)=PAR(7)
3330 C**X G(2)=PAR(8) 
3340 C*** EL(2)=PAR(9)
3350 C**X ER(2)=PAR(10) 
3360 C^{***} FP(3)=PAR(11)
3370 C**X G(3)=PAR(l2) 
3380 C**X EL(3)=PAR(13) 
3390 C**X ER(3)=PAR(14) 
3400 C**X WAZI=PAR(15)*RD 
3410 C..THIS COMPONENT CALCULATES THE AVERAGE SOLAR FLUX ON A
3420 C..SHADED VERTICAL RECEIVER
3430 C..ALPH SOLAR AZIMUTH ANGLE (+VE WEST OF SOUTH - DEG.)<br>3440 C..COSZ COSINE OF SOLAR ZENITH ANGLE
3440 C..COSZ COSINE OF SOLAR ZENITH ANGLE<br>3450 C..FI SHADE RATIO: SUNLIT RECEIVER
3450 C..FI SHADE RATIO: SUNLIT RECEIVER AREA TO TOTAL RECEIVER AREA<br>3460 C..HT WINDOW HEIGHT
3460 C..HT WINDOW HEIGHT<br>3470 C..WT WINDOW WIDTH
                WINDOW WIDTH
3480 C..FP(1) DEPTH OF OVERHANG
3490 C..G(1) DISTANCE FROM TOP OF WINDOW TO OVERHANG
3500 C .. EL(l) DISTANCE OVERHANG EXTENDED BEYOND LEFT EDGE OF WINDOW 
3510 C..ER(1) DISTANCE OVERHANG EXTENDED BEYOND RIGHT EDGE OF WINDOW
3520 C..FP(2) DEPTH OF LEFT FIN
3530 C..EL(2) DISTANCE LEFT FIN EXTENDS ABOVE TOP OF WINDOW
3540 C..G(2) DISTANCE FROM LEFT EDGE OF WINDOW TO LEFT FIN
3550 C..ER(2) DISTANCE FIN STOPS SHORT OF BOTTOM OF WINDOW
3560 C.. FP(3) DEPTH OF RIGHT FIN
3570 C .. EL(3) DISTANCE RIGHT FIN EXTENDS ABOVE TOP OF WINDOW 
3580 C..G(3) DISTANCE FROM RIGHT EDGE OF WINDOW TO RIGHT FIN
3590 C..ER(3) DISTANCE RIGHT FIN STOPS SHORT OF BOTTOM OF WINDOW
3600 C..WAZI WINDOW AZIMUTH ANGLE (+VE WEST OF SOUTH - DEG.)<br>3610 C..TILT WINDOW TILT FROM VERTICAL (=0. - DEG.)
                 WINDOW TILT FROM VERTICAL (=0. - DEG.)3620 C**X 1102 IUNIT=INFO(l) 
3630 C**X IF (INF0(7).GT.-l) GO TO 3000 
3640 C**X CALL TYPECK(l,INF0,6,15,0) 
3650 C**START NEW =====================================---- =====-=====:==----=== 
3660 HT=WH 
3670 WT=WW 
3680 AREA= WT* HT 
3690 DO 999 I=l,3
```

```
3700
             FP(I)=DIM(1,I)G(I)=DIM(2,I)3710
3720
             EL(I)=DIM(3,I)3730 999
             ER(I)=DIM(4,I)3740
           SINT=SIN(TILT)
3750
           COST=COS(TILT)
3760
3770
           IF (LSH.EQ.O) THEN
             FWS = 0.5*(1.0+SIM)3780
3790
             FWG = 0.5*(1.0-SINT)3800
           ELSE
3820 C..CALCULATE THE RADIATION VIEW FACTORS
3830
            XX=WT3840
            YY=HTDO 2100 I=1,33850
3860
               F12(1,I)=0.3870
               F12(2,I)=0.
3880
               IF(FP(I).LT.0.001) GO TO 2050
3890
               STEP1=XX/STPNUM
3900
               STEP2=YY/STPNUM
3910
               FPL=XX+EL(T)+ER(T)3920
               X = -STEP1/2.03930
               DO 200 I1=1,10
3940
                  X=X+STEP13950
                  BB1=EL(I)+X3960
                  BB2=FPL-BB1
3970
                  Y=-STEP2/2.03980
                  FD1=0.03990
                  FD2=0.DO 210 I2=1.10
4000
4010
                     Y = Y + STEP24020
                     C=Y+G(T)4030
                     X1 = FP(I)/BB1X2 = FP(I)/BB24040
                     Y1=C/BB14050
4060
                     YZ=C/BB24070
                     SUM1 = X1 * X1 + Y1 * Y14080
                     SUM2 = X2*X2+Y2*Y24090
                     ARG1 = SORT(SUM1)4100
                     ARG2=SORT(SUM2)
4110
                     ARG11=1. /ABS(Y1)4120
                     ARG12=1./ARG1
4130
                     ARG21=1. /ABS(Y2)4140
                     ARG22=1. /ARG24150
                     F1 = ATAN(ARG11) - ABS(Y1)*ATAN(ARG12)/ARG14160
                     F2 = ATAN(ARG21) - ABS(Y2)*ATAN(ARG22)/ARG24170
                     IF(BB1.LT.0.0) F1=-F14180
                     IF(BB2.LT.0.0) F2=-F24190
                     FD1 = FD1 + STEP2 * F1/PI/2.04200
                     FD2=FD2+STEP2*F2/PI/2.
4210
       210
                     CONTINUE
4220
                  F12(1,1)=F12(1,1)+FD1*STEP14230
                  F12(2, I)=F12(2, I)+FD2*STEP14240
       200
                  CONTINUE
               F12(1, I)=F12(1, I)/WT/HT4250
4260
               F12(2,I)=F12(2,I)/WT/HT4270
     2050
               CONTINUE
4280
               IF(I.GT.1) GO TO 21004290
               XX=HT
```

```
4300
              YY=WT4310 2100
              CONTINUE
4320 C**X
           OUT(8) - F12(1,1) + F12(2,1)OUT(9)=F12(1,2)+F12(2,2)4330 C**X
           OUT(10)=F12(1,3)+F12(2,3)4340 C**X
           IF(F12(1,2).LT.O.) F12(1,2)=0.
4350
           IF(F12(2,2), LT.0.) F12(2,2)=0.
4360
4370
           IF(F12(1,3), LT.0.) F12(1,3)=0.IF(F12(2,3).LT.0.) F12(2,3)=0.
4380
4390 C**X
           OUT(6)=0.5-OUT(8)-F12(1,2)-F12(1,3)OUT(7)=0.5-F12(2,2)-F12(2,3)4400 C**X
     3000 CONTINUE
4410
FWS = 0.5 - F12(1, 1) - F12(2, 1) - F12(1, 2) - F12(1, 3)4430
4440
             FWG = 0.5 - F12(2,2) - F12(2,3)4450
          END TF
4460
          RETURN
\Delta<sub>270</sub>
ENTRY SHDWR(CSW, CSS, CSZ, ORIENT, CIF, FI)
4490
4510
4520
          CIE=CSZ*SINT-CSS*COST*COS(ORIENT)-CSW*COST*SIN(ORIENT)
4530
4540
          FT=1.04550
          IF (CIF.LE.O.OOO1) THEN
4560
            FT=0.04570
          ELSE IF (LSH.EO.1) THEN
4580
            WAZI = (ORIENT - RD*180.0)4590
            ALPH=ATAN2(CSW.CSS)
4600
            COSZ = CSZ4610 C**END NEW NEEDERS AND DECOMPRESS AND RESIDENCE AND CONTRACT AND ACTES AND RESIDENCE
4620 C. CALCULATE FI - ALGORITHM BY TSENG-YAO SUN FOR ASHRAE
4630C**XWAZT = PAR(15)*RD4640 C**X
           AI.PH=XIN(2)*RD4650 C**X
           COSZ = COS(XIN(1)*RD)4660 C**X
           FT=1.04670
           ARSHA=0.04680
           A=G(1)4690
           H=HT4700
           GAMMA=ALPH-WAZI
4710
           COSG=COS(GAMMA)4720
           IF (COSZ.GT.0.999999) GO TO 100
4730
           IF(COSG)100,100,104
4740
      100 FI = 0.04750
           ARSHA=H*WT
4760
           GO TO 2000
4770
      104 CONTINUE
4780
           SBETA=COSZ
4790
           IF (SBETA)100,100,152
4800
      152
           SING=SIN(GAMMA)
4810
           VERT=SBETA/SORT(1.-SBETA*SBETA)/COSG
4820
           HORIZ=ABS(SING)/COSG
4830
           IF (GAMMA)155,157,154
           ..... SUN ON LEFT
4840 C
4850
      154 \quad B=FI.(1)GO TO 156
4860
4870 C
           .....SUN ON RIGHT
4880
      155 B=ER(1)4890
           GO TO 156
```
4900 C  $\dots$ SUN ON CENTER<br>4910 157 T=FP(1)\*VERT-A 4910 157 T=FP(1)\*VERT-A<br>4920 IF(T.GE.H) GO 4920 IF(T.GE.H) GO TO 100<br>4930 IF(T.LE.O.O) GO TO 2 4930 IF(T.LE.O.O) GO TO 2000<br>4940 ARSHA=T\*WT 4940 <br>4950 FI=1.0-T/H 4950 FI=1.0-T/H<br>4960 GO TO 2000 4960 GO TO 2000<br>4970 156 TCETA=VERT 4970 156 TCETA=VERT/HORIZ 4980 <br>4990 ARSIF=0.0 4990 <br>5000 <br>AREA0=0.0  $AREAO=O.$ O 5010 AREA1=0.0<br>5020 ARSH1=0.0  $ARSH1=0.0$ 5030  $K=1$ <br>5040  $L=1$ 5040<br>5050  $T1 = FP(1)*VERT$ 5060 FM1=FP(1)\*HORIZ<br>5070 IF (FP(1))37,37 5070 IF (FP(1))37,37,153<br>5080 153 T=T1 5080 153 T=T1<br>5090 FM=F 5090 FM=FM1<br>5100 AB=B\*T AB=B\*TCETA 5110 UG=(WT+B)\*TCETA 5120 DE=(H+A)/TCETA<br>5130 C ....SHADING F 5130 C .....SHADING FROM HORIZONTAL OVERHANG - AREAO<br>5140 FF(T-A)37.37.2  $IF(T-A)37,37,2$ 5150 2 IF(AB-A)l4,14,3 5160 3 IF(DE-B)12,12,4 5170 4 IF(FM-B)11,11,5<br>5180 5 IF(DE-(WT+B))8, 5 IF( $DE-(WT+B)$ )8,8,6 5190 6 IF(FM-(WT+B))9,7,7 5200 c •••.• HORIZ 9 5210 7 AREAO=WT\*(0.5\*(AB+UG)-A)<br>5220 60 TO 37 GO TO 37 5230 8 IF(T-(H+A))9,10,10 5240 c ••••• HORIZ 7 9 AREAO= $(T-A)*WT-(FM-B)*(FM-B)*TCEPTA*0.5$  $5260$   $L=2$ 5270 GO TO 37 5280 c .•••• HORIZ 8 5290 10 AREAO=H\*WT-(DE-B)\*(DE-B)\*TCETA\*0.5 5300 GO TO 37 5310 C .....HORIZ 3<br>5320 11 AREAO=WT\*(T- $AREAO=WT*(T-A)$ 5330 L=2 5340 GO TO 37 5350 12 IF(T-(H+A))ll,13,13 5360 c ••••. HORIZ 2 5370 13 AREAO=WT\*H 5380 GO TO 68 5390 14 IF(UG-A)37,37,15 5400 15 IF(DE-(WT+B))18,18,16 5410 16 IF(FM-(WT+B))20,17,17 5420 C ••••••• HORIZ 6 5430 17 AREAO=(UG-A)\*(UG-A)/TCETA\*0.5 5440 GO TO 37 5450 18 IF(T-(H+A))20,19,19 5460 c ••••• HORIZ 5 5470 19 AREAO=H\*(WT-(A+0.5\*H)/TCETA+B) 5480 GO TO 37 5490 C ••••••••HORIZ 4

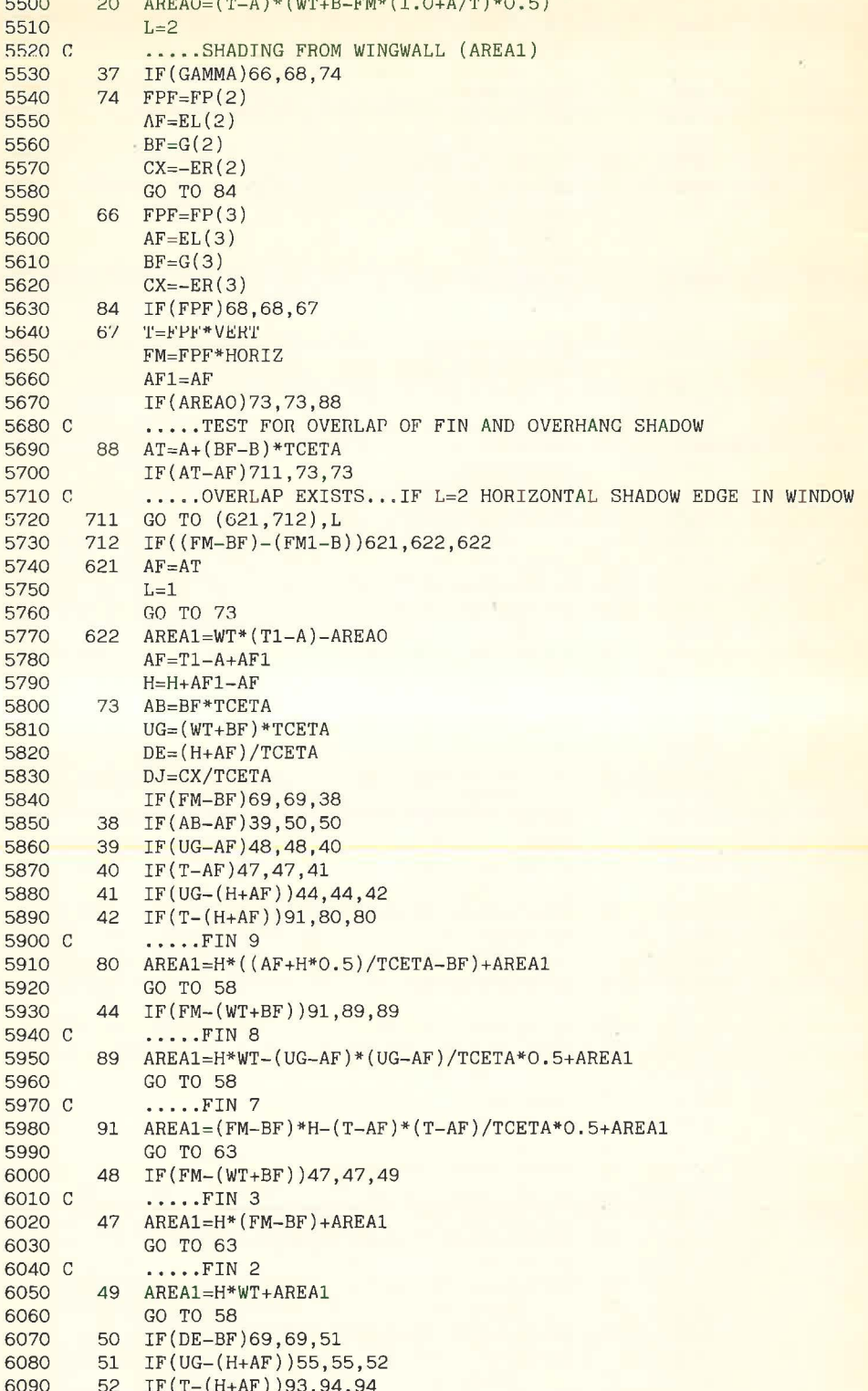

```
6100 C .....FIN 6<br>6110 94 AREA1=(DE-
  6110 94 AREAl=(DE-BF)*(DE-BF)*TCETA*0.5+AREAl 
                GO TO 58
  6130 C .....FIN 4<br>6140 93 AREA1=(FM-
           93 AREA1=(FM-BF)*(H+AF-(T+AB)*0.5)+AREA1
  6150 GO TO 63 
  6160 55 IF(FM-(WT+BF))93,99,99<br>6170 C ....FIN 5
  6170 C .....FIN 5<br>6180 99 AREA1=WT*(
           99 AREA1=WT*(H-(BF+WT*0.5)*TCETA+AF)+AREA1
  6190 C .....UNSHADED AREA UNDER SHORT FIN SHADOW (ARSH1)<br>6200 58 IF(DJ-BF)69.69.59
  6200 58 IF(DJ-BF)69,69,59<br>6210 59 IF(DJ-(WT+BF))61.
           6210 59 IF(DJ-(WT+BF))61,61,60 
  6220 C .....SHORT 3<br>6230 60 ARSH1=-WT*(C
           60 ARSH1 = - WT* (CX - (BF + WT / 2.0) * TCETA)
  6240 GO TO 69<br>6250 C ....SHO
  6250 C .....SHORT 4<br>6260 61 ARSH1=-(CX-A)
  6260 61 ARSH1=-(CX-AB)**2/TCETA*0.5<br>6270 60 T0 69
  6270 GO TO 69<br>6280 63 IF(DJ-BF
           6280 63 IF(DJ-BF)69,69,64 
  6290 64 IF(DJ-FM)61,61,65<br>6300 C ....SHORT 2
  6300 C .....SHORT 2<br>6310 65 ARSH1=-(FM-B)
           65 ARSH1=-(FM-BF)*(CX-(T+AB)*0.5)6320 69 GO TO (77,76),K 
  6330 76 ARSHl=-ARSHl 
  6340 AREAl=-AREAl 
  6350 77 ARSHF=ARSHF+ARSHl 
  6360 ARSIF=ARSIF+AREAl 
  6370 C .....TOTAL SHADED AREA (ARSHA)<br>6380 68 ARSHA=AREAO+ARSHF+ARSIF
           6380 68 ARSHA=AREAO+ARSHF+ARSIF 
  6390 FI=l.-ARSHA/AREA 
  6400 2000 CONTINUE 
  6410 C**X GB=XIN(5) 
  6420 C*** GD=XIN(4)
  6430 C**X GR=XIN(3) 
  6440 C**X RHO=XIN(6) 
  6450 C*** OUT(2)=GB*FI
  6460 C***X OUT(3)=GD*OUT(6)
-6470 \text{ C} ** X \text{OUT}(4) = RHO * GR * OUT (7)
  6480 C**X OUT(1)=OUT(2)+OUT(3)+OUT(4)6490 C**X OUT(5)=FI 
  6500 C**START NEW =========================================================== 
  6510 END IF 
  6520 
  6530 C* *END NEW ===========================================================--= 
  6540 RETURN 
  6550 END
```
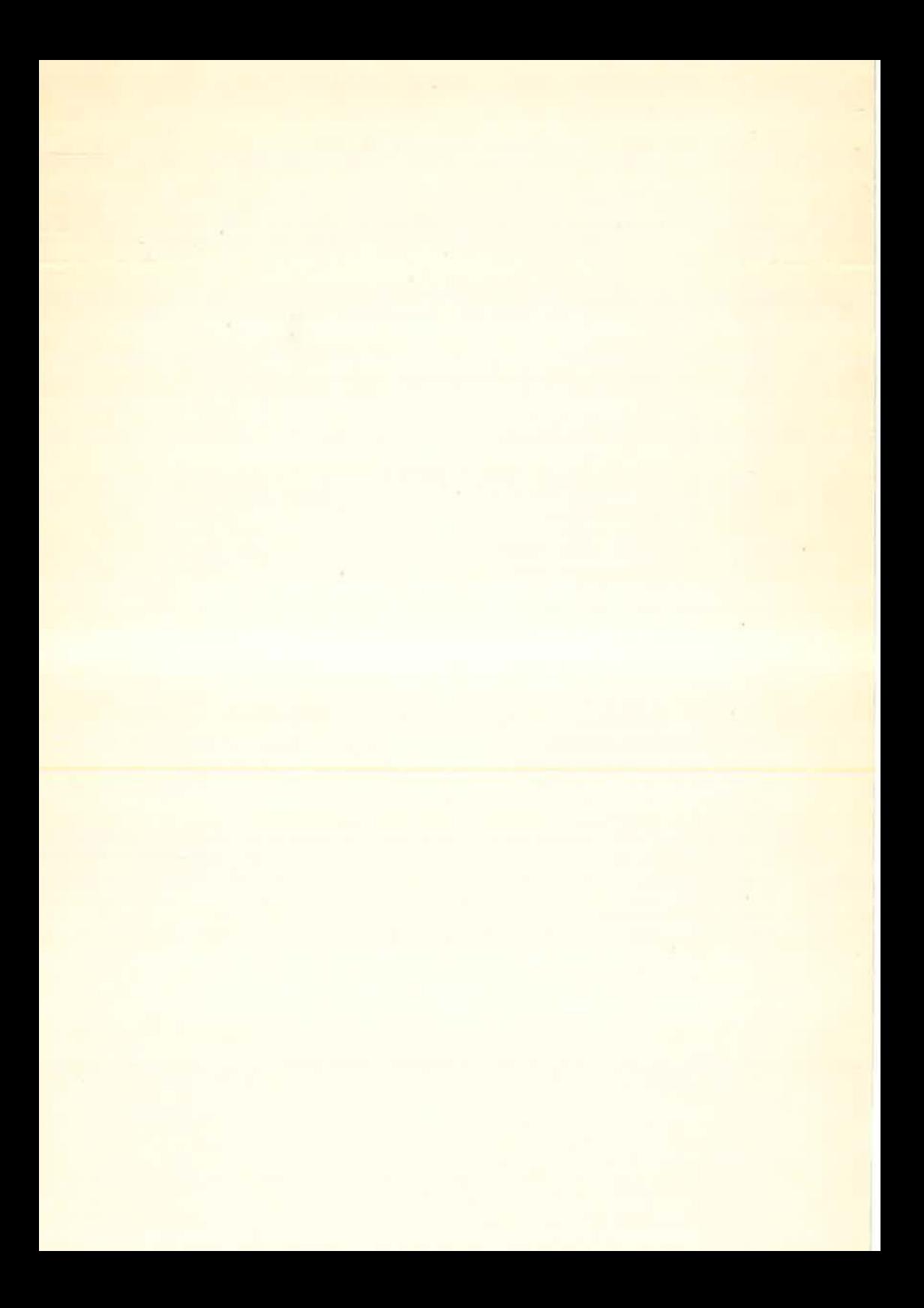